# Geo Inquiets's Twournal

Feb 2011 - Dec 2011

Turn your tweets into a Twitter eBook for free at [TWOURNAL.COM](http://twournal.com/) Optimized for web, not recommended for print.

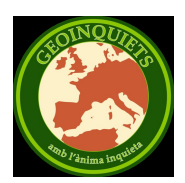

# @geoinquiets

http://www.geoinquiets.cat A Catalunya som unes quantes ànimes inquietes amb dèria per la informació geogràfica i les noves tecnologies.

Copyright © Geo Inquiets 2011

# 2011

Sun Feb 06

06:44pm all is well  $=$ )

06:45pm twittermail i mail2twitter caiguts, no anem bé.

06:46pm de moment no podrà ser one to many...

07:56pm Oooops: volia dir que de moment "només"podrà ser one to many

07:57pm La distància a Layar és ortodrómica o loxodrómica?

#### Mon Feb 07

08:30am aerotranstornats Mapa dels avions en temps real http://

www.coaa.co.uk/planeplotter.htm

08:38am Bolo, pots actualitzar el blog amb el resum de la setmana ? Raf

11:25am Aigua, el proper gran problema: http://i.imgur.com/tV2Kn.jpg

02:19pm Una comissió ICA de neogeocartografia: http://

www.soc.org.uk/neocartography/

02:54pm Informatiu mensual interessant: http://www.idee.es/show.do? to=Sobre\_iDEs.ES PDF o mail

#### Tue Feb 08

07:22am I sense GPS farem res ? http://bit.ly/gvyzzt

07:28am Arqueologia amb Google Earth sense moure's del despatx http://goo.gl/G5HAX

07:31am Geo rellotge amb 37 zones horàries http://goo.gl/kkPqJ

M'agrada !

07:44am Sense intermediaris a la llarga és aplicable també al geo ?

http://halondisparado.com/?p=3712

08:06am Hackathon Open Data a Barcelona el 12 de febrer http://

goo.gl/HtU7i

08:13am Per passar de kml a shp online http://www.zonums.com/online/ kml2shp.php

#### Wed Feb 09

07:28am adsense per mapes http://

googlegeodevelopers.blogspot.com/2011/02/monetize-your-maps-api-v3-

application.html

07:30am Resum de febrer segons Orbemapa http://

www.orbemapa.com/2011/02/destacados-cartograficos-del-mes-de.html

08:01am Dades obertes i generació de mapes: http://

radar.oreilly.com/2011/02/fcc-fortiusone-issuemap.html

#### Thu Feb 10

07:23am El pla estratègic d'Europeana per al 2011-2015: http://goo.gl/ BwjSg

07:30am Més smartphones que pc's, la mobilitat i per la tant la

localitzacio, és clau: http://goo.gl/iBulQ

07:32am Informació del sector públic i reutilització: http://goo.gl/zIXYM

07:37am Un mapa actualitzat d'Alemanya per descarregar: http://

goo.gl/0y3lx però no trobo les condicions d'ús.

07:39am Difusió pública de projectes amb gearth: noves carreteres http://goo.gl/EiYll

07:42am Geointeligencia i el factor humà: http://

www.vector1media.com/vectorone/?p=7258

08:17am Samarretes amb mapa a Etsy http://www.etsy.com/

listing/59314544/cartographic-tshirt-retro-map-tee-mens?

ref=fp\_treasury\_1

09:11am De rens i altres bèsties http://img137.imageshack.us/

img137/3246/201102stmatthewisland.png

# Fri Feb 11

07:35am Dades obertes i transport multimodal http://goo.gl/QjW6V

07:56am Energia neta a casa des de Japó \*http://tinyurl.com/6kuq2r9\*

08:09am Roboearth, o els humans estem condemnats http://

www.roboearth.org/

08:16am La biblioteca al núvol http://www.ub.edu/blokdebid/ca/content/ biblioteca-nom%C3%A9s-digital

05:16pm "Dealing with data" secció especial de la revista Science de l'11 de febrer 2011.

05:25pm Anàlisi de dades per crowdsourcing com una competició amb premis: www.kaggle.com O\_O

05:44pm "data deluge" i "metaknowledge" seran dos termes candidats per al "Business Bingo" http://goo.gl/UFVMg

05:47pm Per preparar la propera presentació a casa del client: http:// www.subliminalia.com/generator/bullshit

#### Mon Feb 14

07:31am Exemples d'ús de fusiontables i map api http://

googlegeodevelopers.blogspot.com/2010/05/map-your-data-with-mapsapi-and-fusion.html

07:31am Georeferenciació de mapes antics per crowdsourcing http:// goo.gl/2SNu0

07:36am Inforgrafía sobre els colors i els usos http://goo.gl/DCHnt

07:41am Smartphones com sensors: detecció de forats als carrers http:// goo.gl/VGiPM

07:57am Arxivadors, xarxes i protocols per a les dades obertes http:// goo.gl/BeIE3

09:35am Els 10 manaments de la preservació digital http://

www.latindex.ucr.ac.cr/ciri/docs/innarelli-preservacion-digital.ppt

# Tue Feb 15

07:25am Ftables des de la perspectiva GIS http://goo.gl/g9Fxn

07:28am Visualització d'OSM en 3D http://www.youtube.com/watch?

v=f3anglvpyU0 no tenim cap exemple de Catalunya ? No tenim dades ?

07:30am Models digitals d'elevacions gratuïts http://www.opendem.info/ Tampoc tenim dades de Catalunya ?

07:36am Càmera amb GPS mixte (DR) per geotag automàtic de continguts http://exilim.casio.com/products\_exh20g.shtml per \$300 07:39am Estic convençut (/ironic) que el pressupost de la Generalitat també el presentaran així per fer-lo comprensible http://goo.gl/QOqO9 07:45am Segons l'estudi de moment anem pels 295 exabytes: http://www.washingtonpost.com/wp-dyn/content/article/2011/02/10/ AR2011021004916.html

07:47am Tenim 2.000 anys d'experiència en la gestió del paper i tot just 20 en la gestió del digital: segur que no hem perdut res valuós ? 01:52pm Planificador de rutes amb transport públic per a mòbils http:// goo.gl/KcMTTde moment només Vitoria-Gasteiz

# Wed Feb 16

07:31am Mapa de torres, xarxes i cobertura de telefonia mòbil de tot el món http://opensignalmaps.com/

07:34am Una font única d'adreces ben georeferenciades per Anglaterra i Gal·les http://www.ordnancesur... Read more at http://bit.ly/ieYqHW 07:36am Què fa les dades "oficials" http://www.maploser.com/2011/02/15/ authoritating-data/

07:39am Un catàleg força compet de dades obertes UK http:// blog.weogeo.com/2011/02/15/data-blog-ordnance-survey-data/ 07:44am Per saber si el veïnat és gaire segur http://www.guardian.co.uk/ news/datablog/interactive/2011/feb/15/uk-crime-map-interactive-tool

# Thu Feb 17

07:27am Mashup de terratrèmols a Catalunya amb dades IGC http:// www.gisngeo.com/gmaps/terratremols/terratremols.php via Alex

07:30am Premi a Bestiario per l'eina de visualització de dades http:// goo.gl/Dvzfy.

07:38am L'Administració reinventant i facilitant la relació amb els els administrats http://www.metaposta.com/es/index.html

07:38am Navegador/editor AR lliure http://www.libregeosocial.org/ node/24

07:40am El "deute tècnic" explicat http://

www.microlopez.org/2011/02/11/deuda-tecnica-la-burbuja-de-las-tic/ 07:44am aspectes legals de la informació geogràfica http://blogidee.blogspot.com/2011/02/aspectos-legales-de-la-informacion.html 07:47am Una manera atractiva de mostrar volcans http:// awesome.good.is/transparency/web/1006/biggest-volcanoes/flat.html 07:49am Competició de geodades http://www.grss-ieee.org/2011-ieeedigitalglobe-data-fusion-contest/

08:08am Visualitzar datasets de dades obertes amb Google Public Data Explorer http://radar.oreilly.com/2011/02/google-data-explorer.html 08:28am Dades obertes, mapificació i un exemple de periodisme http:// blog.fortiusone.com/2011/02/16/geocommons-as-a-data-journalism-tool/ 08:38am els resultats de Watson, el robot de Jeopardy http://goo.gl/ IgRAi en un full de càlcul

#### Fri Feb 18

07:25am Una Cartoteca enfocada al revés http://tiendavirtual.grafcan.es/ visor.jsf

07:37am Mostra de mapes innovadors http:// www.mediabistro.com/10000words/7-innovative-online-maps\_b2345 07:41am Canviar de Delicious a Gbookmarks https://www.google.com/ bookmarks/deliciousimport

07:44am Ushahidi software OS per a la captura i visualització de geodades en mapes interactius http://www.ushahidi.com/ 07:44am Edicions portables de paquets GIS per al llapis USB http:// andersonmedeiros.wordpress.com/2011/02/16/coletanea-portable-gis/ 07:56am per 1500\$ un nou sistema de transport http:// www.inventist.com/solowheel/(els dentistes tindran feina)

# Sun Feb 20

06:36pm Over-thinking and under-doing, m'ha agradat. Em sembla que defineix bé la situació actual #geoinquiets

# Mon Feb 21

07:29am Mapa, amb extensa llegenda, de la corrupció a Espanya http://

wiki.nolesvotes.org/wiki/Corrupt%C3%B3dromo

07:35am Com és el treball de gabinet a l'OS http://

blog.ordnancesurvey.co.uk/2011/02/focus-on-cartography-%E2%80%93 part-one/

07:36am GIS al navegador aprofitant HTML5 http://geographika.co.uk/ will-html5-revolutionise-raster-web-gis

11:02am Mostrar dades o usar dades http://jakeporway.com/2011/02/

strata-round-up-part-1-overview-and-takeaways/

#### Wed Feb 23

08:00am Animació de les jornades GPS de treball al camp http:// javisantana.com/lab/maps/

08:03am Servei WMS amb la T de temps http://geo-

solutions.blogspot.com/2011/02/developers-corner-support-for-timein.html

11:05am Per comparar superfiícies a Google Maps http://

mapfrappe.com/index.html?show=2385 (no som res!)

11:06am Per comparar territoris, tant en superfície com amb uns quants

indicadors http://www.ifitweremyhome.com/compare/ES/AU

# Fri Feb 25

07:20am OTR: he vist el diccionari de Cartografia que l'ICC publicarà en breu. Molt interessant !

07:30am wgs84 i etrs89 són "quasi" el mateix http://

mapcol.blogspot.com/2008/09/diferencias-entre-etrs89-wgs84-y-ed50 s.html

07:52am Coixins amb mapa http://www.mybeardedpigeon.com/

07:58am Documents dw MS Office al núvol de Google http://

googledocs.blogspot.com/2011/02/google-cloud-connect-for-

microsoft.html

08:15am El nord magnètic viatger http://www.navigadget.com/

index.php/2011/02/23/magnetic-north-shifting-position-nothing-new

# Sat Feb 26

11:24am Gissabte de Layar i Nomenclàtor en marxa http://t.co/SQTfAgP

#### Mon Feb 28

07:35am Geosolutions busca algú per la oficina italiana http://geo-

solutions.blogspot.com/2011/02/job-offer-geosolutions.html

07:39am El núvol demana noves habilitats en els perfils TI http:// mashable.com/2011/02/26/it-job-market/

07:44am Creació de mapes amb OS http://tilemill.com/index.html

07:46am Qualitat de les dades i verificacions imparcials http://

www.vector1media.com/spatialsustain/is-... Read more at http://bit.ly/ eztjf3

07:47am Cartograma 3D fet amb Lego http://

infographicsnews.blogspot.com/2011/02/cartogram-done-in-real-3d.html

07:49am No és la quantitat de gent sinó el consum que fan http://

www.vector1media.com/vectorone/?p=7299

07:50am Exemples Openlayers per mòbils http://openlayers.org/dev/ examples/?q=mobile

07:52am Que sigui un paranoic no nol dir que no m'estiguin seguint http://www.tecnomaps.com/creepy/ #oscafonts

07:53am Capes base per a Gmaps http://

googlemapsmania.blogspot.com/2011/02/free-relief-maps-for-googlemaps.html

07:55am Triar l'habitació amb millors vistes http://www.room77.com/ index.html

08:04am Guants per nedar https://www.darkfingloves.com/

08:10am Un parell de coneguts i una taula rodona interessant, però res geo\* http://wcongress.com/barcelona/

08:17am Enllaços de tot tipus per emprenedors http://steveblank.com/ tools-and-blogs-for-entrepreneurs/

08:32am Open Source HardWare http://freedomdefined.org/OSHW

08:43am App Android amb el temps de Catalunya https://

market.android.com/details?id=cat.joanpujol.eltemps

09:17am Energia portable http://www.goalzero.com/shop/p/57/Sherpa %2050%20Adventure%20Kit/

10:38am lmaoshmsfoaidmt abreviation of laughing my ass off so hard my sombrero fell off and I dropped my taco.

01:10pm El 12 és (sembla?) un atles http://www.mymodernmet.com/ profiles/blogs/the-book-surgeon-15-pieces

# Tue Mar 01

07:22am EUPL llicència free/opensource Europea http://www.osor.eu/

eupl/introduction-to-the-eupl-project

07:25am Catàleg de fonts de dades obertes https://

datospublicos.jottit.com/

07:42am Una malla global per fer arqueologia amb earth http://

www.tecnomaps.com/google-earth-y-una-gril... Read more at http://bit.ly/

fYZapM

07:43am INSPIRE per dummies http://georezo.net/blog/inspire/

07:45am Navalla d'Occam megalítica http://

www.howtobearetronaut.com/2011/02/ikea-stonehenge/

07:48am Per fer mapes sense cartògrafs http://

gemmaproject.blogspot.com/

07:55am Bons per finançar TIC http://www.baquia.com/ posts/2011-02-28-la-ue-lanza-un-sistema-de-boos-para-financiarinfraestructiras-tic 07:57am Hem de fer un llibre de #geoinquiets http://twournal.com/ ? 08:00am Per decorar parets http://goo.gl/LVHBV 08:53am Tot vidre, i cap pedra ? http://www.youtube.com/watch?  $v=6Cf7IL$  eZ38 09:02am Anonymous carta oberta al món http://www.anonnews.org/?  $p = press & a = item & i = 619$ 

#### Wed Mar 02

11:19pm El luxe asiàtic explicat http://www.businessinsider.com/bahraingoogle-earth-2011-3#

#### Fri Mar 04

07:24am El mite del TIFF http://es.scribd.com/doc/49722219/RD22 a la pàgina 25

07:40am Les patents indiscriminades, un altre gran tema http://goo.gl/ VGlDl

07:42am Proposta de nova comissió de neocartografia a la ICA http://

www.edparsons.com/2011/03/and-now-there-is-neocartography/

07:46am Un altre tile cacahe en OS http://mapproxy.org/

08:03am Digitalitzar més d'un milió de metres de película ! http://goo.gl/ CsmCp

08:13am Això acabarà sent "cloud GIS" en 3, 2, 1..... http://goo.gl/chv0z

#### Sat Mar 05

11:55am Cançons com un professional http://imgur.com/wTpnp

#### Sun Mar 06

11:59am Eina OS per anotar imatges http://www.speakingimage.org/

#### Tue Mar 08

07:21am Extensió OS per FF per anotar textos a pantalla, amb export: http://www.libertexto.org/

07:27am El llenguatge natural en la geolocalització http://

www.error500.net/imagenes/eroski-malaga-google-facil

07:36am Geoestàndard a França en 30 pàgines http://www.certu.fr/fr/

catalogue/product info.php?products  $id=3842\&$ language=fr

07:37am DIY per reciclar mapes paper en posavasos http://

www.marthastewart.com/how-to/map-coasters

07:39am GIS a l'agricultura i el preu dels aliments http://

www.vector1media.com/vectorone/?p=7319

07:41am Mouse 3D http://www.3dconnexion.com/

08:10am Video i aplicació 3D per entendre els satèlits d'observació

http://climate.nasa.gov/Eyes/

08:34am Video tutorial de crear una ciutat en 3D http://

www.youtube.com/watch?v=LesTn-7q1HI

08:57am Monuments digitalitzats amb làser http://

deshgujarat.com/2011/03/08/scottish-experts-to-scan-ranki-vav-digitallythrough-laser/

10:34am Eines del projecte SIMILE MIT en OS molt interessants per visualitzar/manipular dades: http://simile.mit.edu/

12:07pm Sobres fets amb mapes vells http://www.talkgreen.ca/recycledmap-envelopes/

12:19pm Why do computer programmers confuse Halloween and Christmas? Because OCT 31 = DEC 25

01:08pm Location Based Services (LBS) a Viena del 21 al 23 de novembre http://www.lbs2011.org/

#### Wed Mar 09

07:42am Model 3D fotogràfic espectacular http://

www.c3technologies.com/ i NYC http://www.youtube.com/watch?

v=br1BqB\_Fdqo&feature=player\_embedded

08:06am Open Data Warehoue (ODW) http://www.gfgis.com/data/ I la llicència d'ús ?

08:16am A Xina tanquen els serveis "pirates" http://china.globaltimes.cn/ society/2011-03/631031.html

08:19am Reprojecció ràster OTF a Qgis http://linfiniti.com/2011/03/onthe-fly-raster-reprojection-comes-to-qgis/

09:56am Una mostra d'anàlisi de dades obertes de data.gov http://

blog.cgpgrey.com/how-many-americans-have-a-passport-the-

percentages-state-by-state/

10:18am Atlas Nacional de España edició facsímil electrònica amb descàrrega http://www.ign.es/ane/ane1955-1985/

10:21am Nomenclàtor valencià "al servicio del ciudadano" (sic) http:// terrasitnoticias.blogspot.com/2011/02/ya-estan-disponibles-en-terrsitlos.html

#### Thu Mar 10

07:19am Ja fa temps que dura la batalla del copyright http://

torrentfreak.com/nothing-new-under-the-copyright-eclipsed-sun-110218/

07:31am Repositori de dades obertes UK http://www.sharegeo.ac.uk/

07:34am Geoportal alemany a Rheinland-Pfalz http://

www.geoportal.rlp.de/

07:38am Autocad al mòbil, 1 milió de descàrregues http://

geospatial.blogs.com/geospatial/2011/03/autocad-ws-downloaded-a-

million-times.html

07:47am La Caixa i Paypal http://www.baquia.com/posts/2011-03-09-lacaixa-y-paypal-firman-un-acuerdo-para-el-mercado-espanol

07:56am Informarse cansa http://halondisparado.com/?p=3736

08:17am Context, el futur de la localització http://

radar.oreilly.com/2011/03/messy-location-data.html

08:26am Diccionari de cartografia ICC http://www.icc.cat/Home-ICC/

Inici/ICC/Gabinet-de-premsa/Noticies/Nou-Diccionari-terminologic-decartografia

08:31am Gis Hall of Fame http://www.urisa.org/hall\_of\_fame. Si ho traslladem aquí, podriem anomenar el Geoinquiet de l'any ? Qui s'anima...

08:36am Desplegar aplicacions Rails a EC2 ràpidament http:// ginzametrics.com/deploy-rails-app-to-ec2-with-rubber.html 01:22pm La catalogació hauria de ser oberta i accessible ? http:// liber.library.uu.nl/publish/articles/000512/index.html

#### Fri Mar 11

07:35am Opendata també a Grecia http://gisellada.blogspot.com/2011/03/open-data-is-trendy.html 07:37am Open Eco Maps http://mapperz.blogspot.com/2011/03/ openecomaps.html 07:39am Imatges aèries DIY http://www.good.is/post/grassrootsmapping-how-you-can-create-aerial-cartography-for-under-100-and-useit-to-do-good/ 08:42am Visaulització avançada de meteodades http:// weatherspark.com/ 11:14am Massa dependents del GPS http://goo.gl/Cnytp

#### Sat Mar 12

09:12am Mapes de transport http://carto.metro.free.fr/en/

#### Mon Mar 14

07:23am Cal fer delete més sovint http://www.nytimes.com/2011/03/13/ opinion/13podolny.html?  $r=2$ 

07:26am Geosimulació de núvol radioactiu http://joesonic.com/blog/ geosimulation-of-the-nuclear-cloud-in-japan/

07:29am OS summit organitzat per NASA http://www.nasa.gov/open/ source/agenda/index.html

07:38am Geoportals d'arreu http://geocaa.blogspot.com/2011/02/ geoportales.html

07:41am Imatges abans/després de Japó http://www.abc.net.au/news/ events/japan-quake-2011/beforeafter.htm

07:42am Mapejant la informació de Japó http://www.esri.com/services/ disaster-response/japan-earthquake-tsunami-2011-map/index.html 07:43am MApes base ESRI gratuits http://geo.geek.nz/esri/arcgis-onlinebasemaps-now-freely-available-regardless-of-use/ 07:45am Cost del cloud GIS segons ESRI http://www.esri.com/library/ whitepapers/pdfs/estimating-cost-gis-cloud.pdf 07:47am Infraestructires dinàmqiues http://www.vector1media.com/ spatialsustain/intelligent-infrastructure-white-paper-now-available.html 07:49am LIDAR per a inundabilitats i tsunamis http://letterssal.blogspot.com/2011/03/tsunami-planning-need-for-lidar.html 07:50am Google crea un institut d'ineternet a Berlin http:// www.vector1media.com/vectorone/?p=7840 07:52am Usos del sól obertes en hires a Toronto http://goo.gl/Bep4a 07:56am Cartògrafs ? Possiblement si: http://googlelatlong.blogspot.com/2011/03/women-get-together-to-map-kenya.html 07:58am ftables i diaris http://googlemapsmania.blogspot.com/2011/03/ fusion-friday.html

08:30am Llapis DIY per tablet capacitius http://goo.gl/w8xny

#### Tue Mar 15

12:13am En la reconstrucció de les comunitats japoneses devastades, els cartógrafs han d'anar al capdavant ? O han de ser els últims ? #CSF

07:16am sector coverage-spatial

http://365diasdelibros.blogspot.com/2011/03/territorios.html #geollibres #geolibros

07:23am Modelització del sisme japonés http://seismology.harvard.edu/ research\_japan.html

07:26am Anàlisi de canvi amb TerraSAR http://www.zki.dlr.de/map/1934 i http://www.zki.dlr.de/map/1932 inclouen KMZ #ZKI 07:33am un tutorial en 5 parts al diari http:// blog.apps.chicagotribune.com/2011/03/08/making-maps-1/ 07:36am Mapes d'ajuda post sisme a NZ http://geo.geek.nz/esri-newzealand/the-christchurch-earthquake-incident-viewer/ 07:38am Entre 6 i 28 m de desplaçament a Japo segons observacions GPS http://www.gsi.go.jp/cais/topic110313-index-e.html 07:47am 150 milions d'usuaris de mapes al mòbil http:// www.bgr.com/2011/03/13/google-vp-marissa-mayer-dishes-google-mobilestats-150m-mobile-users/

#### Wed Mar 16

07:29am Combinació de dades per al mapa d'activitat sísmica i centrals nuclearshttp://maptd.com/world... Read more at http://bit.ly/i6xtsd 07:31am Cartograma de les zones sísmiques actives http:// blog.gisuser.com/2011/03/world-earthquake-intensity-map/

07:34am Lectures recomanades sobre polítiques de dades http:// geodatapolicy.wordpress.com/first-readings/

07:37am Un sol punt d'entrada i concentració a l'entorn de les dades i serveis als USA http://www.geoplatform.gov/

07:54am Interessant xerrada sobre la dissolució de "on/wehere/donde" a la xarxa http://liftconference.... Read more at http://bit.ly/hIeDeR 07:58am Mapa de mides a tot el nom http://www.targetmap.com/ viewer.aspx?reportId=3073 (possiblement NSFW) 08:04am Recipient original http://www.thinkgeek.com/homeoffice/ kitchen/e7c4/

08:14am Xarxes de metro al mòbil per no perdre's https://

market.android.com/details?id=org.ametro

12:22pm Visualitzacions complexes emprant mapes http://scimaps.org/ submissions/7-digital\_libraries/10maps+quotes.html

# Thu Mar 17

07:23am Una nova edició del Desafío Abredatos http://

www.abredatos.es/2011/03/11/pro-bono-publico-presenta-

abredatos-2011/

07:33am Imatges a 45º a Google http://

googlegeodevelopers.blogspot.com/2011/03/new-angle-on-world-with-45 imagery.html

07:36am Les empreses més innovadores http://www.fastcompany.com/ most-innovative-companies/2011/?CP=60058629;0

07:41am Estat del trànsit en temps real http://www.tomtom.com/ livetraffic

08:13am Desenvolupador web en un any http://www.jpstacey.info/

blog/2011/03/13/how-construct-web-developer-twelve-months

06:14pm Tenim deures pendents de Geoinquiets, mireu-vos el correu.

http://lists.osgeo.org/pipermail/barcelona/2011-March/001730.html

# Fri Mar 18

07:25am Mapes coroplètics amb slider via jquery http://

www.journalismgis.com/2011/03/sliding-maps-using-jquery/

07:31am Software lliure per navegar al mar. Hi ha cartes nàutiques obertes? http://freegeographytools.com/2011/free-marine-navigation-

software

07:34am Geodades obertes a Canadà http://www.data.gc.ca/ default.asp?lang=En&xml=7E312CD1-EEC6-4BD5-BA80- F724F9C513FD&TS=true 07:39am Llista d'empreses ètiques http://ethisphere.com/2011-worldsmost-ethical-companies/ felicitats a Indra

#### Sun Mar 20

09:13am Icones SVG lliures per a tota mena de projectes http:// www.thenounproject.com/ 05:20pm Reaprofitar tecnologies per millorar el món http://

www.openplanetideas.com/

#### Mon Mar 21

07:36am 5 dies de tecnologies emergents http://sxsw.com/interactive 07:38am Cercador de literatura geo https://alderaan.arc.nasa.gov/ geopapers 07:58am recanvi per al mouse tradicional http://www.celluon.com/ products/laserkey1\_4.htm jo en vull un per mi 07:57pm Navalla d'Occam: tectónica de plaques, moviments sísmics,

magma líquid.... ? naaahh http://imgur.com/gallery/FW1Co

#### Tue Mar 22

09:43am Com es va crear i com va crèixer la malla de Manhattan http:// goo.gl/Vfh5a

#### Wed Mar 23

07:28am Mapa de les migracions globals http://

spatialanalysis.co.uk/2011/03/17/global-migration-maps/

07:31am Convertidor mundial de coordenades, sobre mapa o via CSV http://twcc.free.fr/

07:37am Mapa de velocitats de banda ampla a Ftables http://

www.google.com/publicdata/overview?ds=z6q5492nj009fe\_

#### Thu Mar 24

07:31am Dades obertes a Córdoba http://www.aromeo.net/2011/03/

presentamos-open-data-cordoba/ un projecte de 5 anys.

07:33am Atles mediambiental d'Eslovènia http://gis.arso.gov.si/

atlasokolja/profile.aspx?id=Atlas\_Okolja\_AXL@ARSO&culture=en-US

07:52am Cal una ajuda ben simple per completar un mapa global de contaminació per llum http://www.globeatnight.org/

#### Fri Mar 25

07:14am Mapes per si mai passa res http://www.safety-maps.org/ 07:25am Mapa temàtic de perillositat per pais http:// www.guardian.co.uk/news/datablog/2011/mar/23/fco-travel-advice-map 07:27am Geometries Natural Earth a ftables per recombinar amb altres dades http://www.google.com/fusion... Read more at http://bit.ly/hfECsR 07:35am Paper americà amb l'estratègia per passar al núvol http:// geodatapolicy.wordpress.com/2011/0... Read more at http://bit.ly/dIH7gY

#### geoinquiets's Twournal

07:39am Ordnance Survey anglès, una mica com aquí ? http://www.maproomblog.com/2011/03/ the ordnance survey and the private sector.php

#### Sun Mar 27

04:32pm Maqueta 5D de Barcelona (3D + temps + dades) http:// www.barcelonamedia.org/noticies/254/ca

#### Mon Mar 28

06:28am Els Geoinquiets són INprenedors ? http://

tiscar.com/2011/03/10/inprendedores-de-la-educacion-hackers-termitasy-celulas/

06:38am Mapa de tweets de les protestes àrabs filtrats per paisos http:// www.mibazaar.com/meprotests.html

06:42am Ressenya de l'autor del blog Strange Maps http://www.ft.com/ cms/s/2/18bddb2c-54f0-11e0-96f3-00144feab49a.html

06:43am Lidar per jugar al golf virtual http://blog.lidarnews.com/virtualaugusta-produced-with-laser-scanning

06:45am Sensors, sistemes i anàlisi http://www.vector1media.com/

spatialsustain/how-does-the-gap-between-sensors-systems-and-analysisget-filled.html

08:56am una empresa amb una eina OS interessant i uns quants

projectes molt ben fets http://www.vizzuality.com/cartoset

09:31am Tweetdoc de les jornades de Girona http://www.tweetdoc.org/ View/10882/V-Jornadas-de-SIG-Libre

11:25am Per aclaparadora majoria he decidit que la propera reunió de Geoinquiets serà el dia 14 d'Abril. Reserveu-vos la data.

11:28am Impure de Bestiario per a visualitzacions http:// www.impure.com/

#### Tue Mar 29

06:16am Estic esgotat: m'he passat tota la nit despert intentant recordar si tinc amnèsia o insomni #vistenalgunlloc 06:21am Geolocalització i privacitat http://www.nytimes.com/2011/03/26/ business/media/26privacy.html?\_r=1Stallman té rao 06:29am Mapa i brúixola alhora a pantalla https://market.android.com/ details?id=cs.android.urbanscout 06:34am Un mapa per veure els tweets segons la localització d'origen http://www.programmableweb.com/mashup/twitternano 06:37am BD espacial al núvol https://simplegeo.com/ 06:40am Isocrones, distàncies de viatge http://www.isokron.com/ 07:25am Tutorial interactiu i llibre gratis de MongoDB http:// openmymind.net/2011/3/28/The-Little-MongoDB-Book 09:38am Article georeferenciació amb OS a Mapping http://www.mappinginteractivo.com/plantilla.asp? id articulo=1788&titulo=&autor=&contenido=&tipo 01:07pm Administració àgil http://www.youtube.com/watch? v=XXWZ3uAEKsw&feature=player\_embedded

#### Wed Mar 30

06:19am MapAaction dedicada als mapes d'evacuació http:// www.mapaction.org/deployments/mapdetail/2377.html 06:24am HTML5 per a les geodades suposarà un gran canvi http:// blog.safe.com/2011/03/what-html5-means-to-large-geospatial-datasets/ 06:25am GSS per pintar mapes vector directament al browser http:// cartagen.org/aprofitant HTML5

06:35am GeoSMS, dos estàndards proposats http://www.neogeoonline.net/blog/archives/1004/

06:42am Captura d'elements georeferenciats en Android http:// code.google.com/p/geopaparazzi/

06:48am Firefox 4 per Android http://www.mozilla-europe.org/es/ press/2011/03/29/1426-mozilla-lanza-firefox-4-para-android

07:07am Hologrames 3D en paper http://www.zebraimaging.com/ products/digital-prints

# Thu Mar 31

06:39am Rbacionalització de l'estratègia TIC a UK http://

www.estandaresabiertos.org/index.php?option=... Read more at http://

bit.ly/hvkWX2

06:40am Es fàcil de preparar, admet múltiples variacions, aguanta força dies http://www.guardian.co.... Read more at http://bit.ly/gQ7E6Q

06:44am Geoanàlisi wifi per mesurar el senyal http://

gwa.sourceforge.net/

06:48am Segona edició d'un llibre molt interessant http://

makingmaps.net/2011/03/30/making-maps-2nd-edition-out-now/

06:51am Mini tutorial per fer mapes del cens amb Fusion Tables http:// johnkeefe.net/47474697

07:08am AR per endreçar la biblioteca http://www.users.muohio.edu/ brinkmwj/ar/

07:31am Un TED talk diferent: poesia http://www.youtube.com/watch? v=0snNB1yS3IE&feature=player\_embedded

08:20am La Bilioteca Strahov en un panorama 360º gigapixel http:// www.360cities.net/gigapixel/strahov-library.html

#### Fri Apr 01

06:17am GIS per adjudicar farmàcies http://www.gacetatecnologica.com/

sig/1370-un-visor-cartografico-ay... Read more at http://bit.ly/f1DcM4

06:21am GIS per analitzar biblioteques

(PDF) http://libres.curtin.edu.au/libres21n1/

Bishop\_Mandel\_McClure\_REF\_LIBRES21n1.pdf

06:33am Agregació de geolocalització per identificar usuaris http://

www.thinq.co.uk/2011/3/30/creepy-app-warns-end-privacy/

06:35am Nou model del geoide http://www.esa.int/esaCP/

SEM1AK6UPLG\_index\_1.html

07:02am La UOC publicarà tot el material en obert http://cent.uji.es/ octeto/node/2293

07:36am Diagnòstic de pàgines web per accelerar-ne la càrrega http:// pagespeed.googlelabs.com/

01:50pm Ajuts per a projectes open data http://blocs.gencat.cat/blocs/

AppPHP/gencat/2011/04/01/ajuts-per-a-projectes-open-data/

# Sat Apr 02

09:09am Copyright sense copy, té sentit ? http://

www.juliansanchez.com/2011/03/24/google-books-fair-uses-and-

copyright-as-misnomer/

09:10am OSM en globus 3D http://lists.openstreetmap.org/pipermail/

talk/2011-March/057287.html (links al final)

#### Sun Apr 03

#### 07:28am Haters gonna hate http://i.imgur.com/f9xrZ.jpg

#### Mon Apr 04

06:30am Continguts i qualitat http://robertocarreras.es/que-es-contentcuration-como-filtrar-contenido-calidad/

06:32am La font d'innovació a internet http://

desencadenado.com/2011/03/6-cosas-que-puedes-aprender-de-la-

industria-del-porno.html

06:33am Lectura d'un indicador de crisi http://www.actibva.com/

magazine/consumo/la-matriculacion-de-vehiculos-representa-un-buenindicador-economico

06:38am Tants mapes per escollir http://openwhatevermap.org/

07:00am Usos per a UAV's http://www.vector1media.com/vectorone/?

p=7956

07:11am Llibres en xarxa amb model de publicitat http://

www.24symbols.com/

07:12am Guanyadors del concurs d'apps amb dades obertes a nyc http:// nycbigapps.com/submissions

07:33am Visualització de pressupostos de municipis http://lospresus.de/

07:39am Munició GPS http://www.army.mil/-news/2011/03/29/53988-

picatinny-fields-first-precision-guided-mortars-to-troops-in-afghanistan/ index.html

#### Tue Apr 05

06:42am Congrés AR i geolocalització a Madrid el 7 http:// www.ustedestaaqui20.com/

06:45am Una nova estratègia espacial Europea http://goo.gl/9ZgvS

06:49am Shapely per manipular i analitzar geometries amb python

http://trac.gispython.org/lab/wiki/Shapely

07:03am Tots els USA per 99c http://itunes.apple.com/app/you-need-amap/id415545903?mt=8

#### Wed Apr 06

06:27am Escola d'estiu FOSS http://www.foss-academy.eu/sommerschule 06:30am Manual de contractació d'analista criminal http://

www.policefoundation.org/docs/caap.html

06:31am Potlatch 2 editor OSM http://wiki.openstreetmap.org/wiki/

Potlatch\_2/Primer

06:34am Best practices http://geodatapolicy.wordpress.com/2011/04/05/ best-practices-for-local-government-geospatial-programs/

06:38am Disc 100 GB RW http://fr.akihabaranews.com/90150/storage/

le-premier-disque-de-100gb-bd-re-xl-de-panasonic-disponible-dans-lecourant-du-mois

06:46am Ajuts a les indústries culturals i creatives http://www.mcu.es/ industrias/docs/PlanFomento2011.pdf

06:48am Per als dies que cal mudar-se http://fashionablygeek.com/tshirts/circuit-board-ties/

07:44am Descansareu un parell de dies, marxo a http://xeee.web.auth.gr/ ICA-Heritage/Commission/6th\_Workshop/TheHague/index.htm =)

#### Mon Apr 11

06:37am Geolocalització (precisa) per ip http://www.schneier.com/blog/ archives/2011/04/pinpointing\_a\_c.html

#### Tue Apr 12

06:25am How to steal like an artist http://

www.austinkleon.com/2011/03/30/how-to-steal-like-an-artist-and-9-other-

things-nobody-told-me/

06:42am Un projecte pioner i innovador que fa 10 anys http://

www.compegps.cat/ Felicitats !

06:49am Mapes topogràfics de NZ http://www.topomap.co.nz/

NZTopoMap?v=2&ll=-44.301755,169.602575&z=13

06:51am Un atles DIY a partir de gmaps http://www.instructables.com/ id/Make-a-Map-Book-Using-Google-Maps/

06:59am Nou transport compartit sota demanda http://www.skybus.es/ treu partit de geotecnologies

07:01am el dret a la còpia elevat a religió http://kopimistsamfundet.se/ english/

07:04am Taula de treball per a l'hivern http://www.archiportale.com/

prodotti/bi%C3%B2-fireplace/caminetto-a-bioetanolo/

parloir\_23709.html

07:08am Taula tàctil DIY http://sethsandler.com/multitouch/mtbiggie/

07:13am Vendre postals dels errors d'aplicar el DTM

indiscriminadament http://clementvalla.com/index.php?/work/bridges/

07:22am Aneu pensant a comprar-vos el bitllet http://

escapeearth2012.com/

07:31am En vull una http://www.bornrich.com/entry/williamswarnpersonal-brewery-lets-you-make-your-own-beer-with-minimum-effort/

# Thu Apr 14

06:24am Reconstrucció 3D de vila romana http://goo.gl/PAZLV

06:26am Patrimoni arqueológic de Jordania en GIS http://

megajordan.org/

06:27am Gearth en 3D anaglif http://www.tridef.com/promotions/

google-earth.html

06:35am Sensors interconectats per a l'internet de les coses http://goo.gl/ mXw0E

10:42pm Geolocalització i promoció http://www.thinkshake.es/internet/ estoy-aqui-geolocalizacion-pequenas-empresas/

# Fri Apr 15

06:30am Simulació 3D de batalles a gearth http://3dcivilwar.blogspot.com/2011/04/battle-of-fort-sumter.html

# Sun Apr 17

10:17am Ciutadania, competència i dades obertes http://brainoff.com/ weblog/2011/04/16/1660

# Mon Apr 18

07:52am Els que es veu des de l'avió http://www.mondowindow.com/ 07:57am Història de la cartografia http://valdeperrillos.com/book/export/ html/1146

08:05am Tutorial per fer mapes coroplètics (heat maps) amb goog fusion tables http://www.poynter.org/h... Read more at http://bit.ly/fSSCNT 08:33am Visualització en temps real d'indicadors de ciutats http:// senseable.mit.edu/livesingapore/visualizations.html 08:50am Plànols sense arquitecte http://www.tuaw.com/2011/04/13/ magicplan-app-magically-creates-interactive-floor-plans/

#### Tue Apr 19

07:20am Veure i interpretar mapes col·laborativament http:// ec2-184-73-229-41.compute-1.amazonaws.com/ 07:22am Coixins amb disseny de mapes http://www.salt-labs.com/ saltlabs/BROWSE\_pillow\_maps\_LIVE.html 08:07am Atles d'assentaments rurals http://www.english-heritage.org.uk/ professional/research/archaeology/atlas-of-rural-settlement-gis/

# Wed Apr 20

07:28am IDECanarias disponible per smartphones http://

blog.grafcan.es/2011/04/idecanarias-disponible-en-smartphones/

07:30am Un ipad per a la millor idea d'edemocracy a Itàlia http:// ideamocracy.it/

07:33am El tutorial de Fusion Tables presentat a Where 2.0 https:// sites.google.com/site/fusiontablestalks/talks/fusion-tables-where-2-0 workshop

07:36am Dades obertes, World Bank en mapes http://

maps.worldbank.org/

07:42am Digitalització de mapes en temps real http://www.google.com/ mapmaker/pulse

#### Thu Apr 21

07:30am App per si vols saber on ha estat el teu dispositiu apple http:// petewarden.github.com/iPhoneTracker/ 07:32am Compliment inspire de mapsever http://www.neogeoonline.net/blog/archives/1242/ 07:34am Icones de pascua i altres, lliures http://www.dynamick.it/set-diicone-di-pasqua-gratuite-4499.html 07:36am El WFS és estàndard ISO http://www.opengeospatial.org/ pressroom/pressreleases/1374 07:40am AR de geodades segons MS http://www.bing.com/community/ site\_blogs/b/maps/archive/2011/04/20/read-write-world.aspx 07:43am la geoinformació orbitant al voltant de goog, fins que la perdrem ? http://googleenterprise.bl... Read more at http://bit.ly/dZZ1rP

#### Sat Apr 23

10:15am Mapa d'usos del món a 300 m per descarregar http:// ionia1.esrin.esa.int/llástima de la llicència 02:30pm Amb govern o sense ? http://www.vector1media.com/dialog/ perspectives/19597-would-the-lack-of-federal-government-mapping-be-agood-thing.html

# Mon Apr 25

10:30am GIF animats diferents http://fromme-toyou.tumblr.com/tagged/ cinemagraph

#### Tue Apr 26

06:33am Els videos de Where 2.0 http://www.youtube.com/playlist? p=0B2FEB8AACD826BE

06:43am Mt. Rushmore en KML per gearth

http://sketchup.google.com/3dwarehouse/details?

mid=e093457ab7f32bba1f2b60986ab4327c

06:48am Ted talk sobre el temps dedicable a altres projectes http://

goo.gl/znOy7

06:51am Mapa de sons de Galicia http://www.escoitar.org

06:54am Més geodades passaran a mans de goog http://www.google.com/ enterprise/earthmaps/builder.html

07:18am Geo, AR i RPG tot en un http://www.gamesradar.com/iphone/ iphone/news/geo-hunters-an-iphone-rpg-... Read more at http://bit.ly/ fzByY9

# Thu Apr 28

06:35am Altres usos per dades compartides http://www.pitchengine.com/ tomtom/official-statement-on-tomtoms-customer-data-usagepolicy/142783/

06:37am Geochat per colaborar en mapes http://

kiwigis.blogspot.com/2011/04/geochat-for-silverlight.html

06:38am Un altre globus com webgl earth, http://wiki.openwebglobe.org/ doku.php?id=webgl

06:42am Història interactiva amb mapes http://ontheline.trincoll.edu/

06:44am Portal de dades de la terra http://www.earthknowledge.net/ map/

07:12am Compartir una posició per quedar http://qrrambastudio.com/?  $p=135$ 

### Fri Apr 29

06:30am Microsoft vola les seves pròpies ortos http://blogs.forbes.com/ quentinhardy/2011/04/27/bing-maps-aerial-victory/ 06:40am Facturació TIC estancada http://www.baquia.com/ posts/2011-04-28-la-facturacion-del-sector-tic-espanol-se-estancaen-2010 07:00am Xifres del 2n aniversari del crowdfunding de projectes creatius http://blog.kickstarter.com/post/5014573685/happy-birthday-kickstarter 07:48am Cas pràctic del model de negoci amb les apps de mòbil http:// www.marco.org/2011/04/28/removed-instapaper-free 02:00pm Anàlisi emprenedors http://www.emprendedores.es/ crear\_una\_empresa/noticias/iniciador

# Sat Apr 30

09:41am I tot això com es preserva? http://spectrum.ieee.org/telecom/

internet/a-memory-of-webs-past/0

09:45am La caiguda del núvol d'Amazon explicada http://

aws.amazon.com/message/65648/

08:16pm Visualització d'estructures de dades i algorismes

https://5mins.wordpress.com/2011/04/29/data-structure-visualizations/
### Mon May 02

06:42am Altres usos per a les dades gps http://

www.econectados.com/2011/04/6-usos-informacion-gps-para-mejorarcarreteras/

06:45am Facilitar una altra ocupació http://infa.me/la-economiasumergida-de-los-que-no-nos-atrevemos-a-emprender/ 06:56am Molts ajuntaments podrien proposar-s'ho http://blogidee.blogspot.com/2011/04/mapping-party-baeza.html 06:58am Paleo terra fotorealista https://sites.google.com/a/upr.edu/ planetary-habitability-laboratory-upra/projects/visual-paleo-earth 07:00am Futur del webgis des de ESRI http://www.geoconnexion.com/ uploads/futureofwebgis\_intv10i4.pdf

07:02am Tweets de tornados en temps real sobre mapa http:// www.mibazaar.com/severe\_weather.html

07:06am Cartografiar potencial solar dels terrats http://geostellar.com/ 07:09am Resum de where 2.0 http://kelsocartography.com/blog/?p=4139 09:15am Aplicacions comercials de web semántica http://www.isoco.com/ sherpa.htm

# Tue May 03

07:56am El projecte dades obertes explicat http://www.clipmedia.net/ galera/PTV/Dilluns/2011/041311\_Generalitat\_open\_data/index.htm 10:07am Anàlisi geogràfic hauria trobat OBL més ràpid http:// news.sciencemag.org/scienceinsider/2011/05/geographers-hadcalculated-81.html

#### Wed May 04

06:30am 4rt episodi de Geospatial Revolution http:// geospatialrevolution.psu.edu/episode4 06:33am Crowdsourcing per fer-ho tot ? http://opengeodata.org/ where-20-sentiments-crowdsourcing-is-the-way 07:03am Escola Mozilla per aprendre a crear webs https:// developer.mozilla.org/en-US/learn 07:05am Descobrir equacions i relacions matemàtiques a les dades http://creativemachines.cornell.edu/eureqa

#### Thu May 05

06:50am Eines per zonificar http://

geomarketingspain.blogspot.com/2011/05/geomarketing-las-

zonificaciones-un.html

06:54am Localització centimètrica http://www.theaustralian.com.au/ australian-it/new-emergency-finder-... Read more at http://bit.ly/lxVI8t 06:55am Unlock, servei web per obtenir coordenades a partir de textos http://unlock.blogs.edina.ac.uk/about-2/

07:19am Oferta de feina atípica http://urbanmapping.com/blog/ index.php/2011/05/04/hacker-in-residence-wanted-at-urban-mapping/

#### Fri May 06

06:44am Càlcul de distàncies http://

googlegeodevelopers.blogspot.com/2011/05/what-is-distance-matrix.html 07:06am Dissenyar pensant en l'usuari http://www.baquia.com/ posts/2011-05-05-la-buena-voluntad-del-visitante

### Mon May 09

06:44am Accés a la fruita i verdura als usa http://www.ers.usda.gov/Data/ FoodDesert/index.htm

06:47am Cases barates i geo\* http://www.vector1media.com/vectorone/? p=8070

07:03am Time lapse The City Limits http://vimeo.com/23237102

07:26am Mapa de propietats oficials en desús http://

www.whitehouse.gov/issues/fiscal/excess-property-map

08:53am Seguir eleccions http://www.lavanguardia.com/politica/

elecciones-2011/20110505/54150368213/lava... Read more at http://bit.ly/ koAGcT

# Wed May 11

06:39am Top 10 de projectes de govern 2.0 http://shareable.net/blog/theworlds-top-10-gov-20-initiatives 06:41am Ha començat Google I/O 2011 http:// googlegeodevelopers.blogspot.com/2011/05/places-everybody-show-isabout-to-begin.html 06:44am Per nedar millor http://fr.akihabaranews.com/93934/langues/fr/ nager-comme-aquaman-avec-les-nageoires-de-chez-donya 06:46am Wikitude integrat al mòbil http://www.wikitude.org/en/ engoing-3d-wikitude-lg-entering-dimensiondewikitude-bald-3dpartnerschaft-mit-lg 06:51am conducció amb predicció http://www.engadget.com/2011/05/10/ googles-prediction-api-lets-fords-learn-all-about-you-tell-you/

07:05am Alfombra llegenda usos del sól http://mocoloco.com/ fresh2/2011/05/10/pastizal-rug-by-alexandra-kehayoglou.php 11:08am Entrevista a Marc Garriga expert en opendata http:// karmapeiro.wordpress.com/2011/05/10/marc-ga... Read more at http:// bit.ly/kYoRqb 10:04pm Productivitat ATPC: Ocellots al browser http:// chrome.angrybirds.com/ 10:19pm Possible repost: gearth té els volums 3D en gris de l'ICC per a

totes les edificacions de Catalunya ?!? A Tarragona amb la Z desmarxada

# Thu May 12

06:26am Codificar coordenades http://en.wikipedia.org/wiki/Geohash 06:29am Promoció TIC OS http://www.cenatic.es/ 06:34am Estadística i cartografia sota un mateix sostre http://blogidee.blogspot.com/2011/05/instituto-de-estadistica-y-cartografia.html 06:42am Escola geo promoguda per G http://googlelatlong.blogspot.com/2011/05/sign-up-for-geo-teachers-institute.html

# Fri May 13

06:40am Per trobar no n'hi ha prou amb cercar http://www.oclc.org/ research/activities/borndigital/default.htm 06:46am Conferència grega sobre OSasterisc http:// conferences.ellak.gr/2011/ 06:47am Eines i consells per dissenyar mapes http:// www.orbemapa.com/2011/05/wireframe-los-croquis-de-los-mapas.html 06:50am Innovació en projectes de geoinformació http://

www.gotgeoint.com/archives/usgif-technology-da... Read more at http:// bit.ly/mQsItC

06:51am Cartografia privada de zones que no en tenen de pública ? http://blog.weogeo.com/2011/05/12/leaddog-data-is-now-available-onweogeo-market/

06:53am A quan es paga l'hora de l'expert GIS ? http://

www.directionsmag.com/articles/how-much-do-gis-consultants-chargein-2011/176035

06:55am Geo i sector públic http://apb.directionsmag.com/entry/ national-academy-of-public-administration-kicks-off-place-basedinitia/178496

06:56am SaaS per GIS http://www.directionsmag.com/articles/its-timeto-change-how-saas-will-enable-the-gis-industry-to-move-forwa/169184

06:57am GIS sense SQL ? http://www.directionsmag.com/articles/ couchbase-taking-nosql-and-geo-to-the-next-level/176438

07:02am Seguiment i control de població http://www.geotime.com/

07:06am Compte amb WebGL http://www.theregister.co.uk/2011/05/11/ chrome firefox security threat/

07:25am Dijous 26 de maig, Antoni Barniol a Geoinquiets, Centro Galego a les 18.

10:59am Un joc amb Idescat per Abredatos http://pobquiz.skolti.com/

### Sun May 15

10:46am Minería de tuits http://www.elpais.com/articulo/Pantallas/ codigo/detras/tuit/elpepirtv/20110515elpepirtv\_1/Tes

### Mon May 16

06:41am Informació en temps real a gearth http://www.gearthblog.com/ blog/archives/2011/05/real-time\_recycling\_and\_bus\_info\_in.html 06:43am Estils via JS a ftables http:// googlegeodevelopers.blogspot.com/2011/05/turn-up-power-of-yourfusion-tables.html 11:40am Recordeu: dijous 26 a les 1800 Antoni Barniol al Centro Galego.

01:16pm Aplicacions presentades al concurs Abredatos http:// www.abredatos.es/wp-content/uploads/2011/05/Proyectos-Desaf %C3%ADo-Abredatos-2011.pdf

### Tue May 17

06:31am Reutilització informació sector públic http:// www.joseluismarin.net/2011/05/obstaculos-para-el-desarrollo-de-un.html 06:34am Buscant alternatives a la manera actual de consumir imatges http://gislounge.com/whole-body-imagery-analysis 06:39am Mapificador complet compacte http://aerial-survey-base.com/ blog/slrtrack-new-ultraportable-mapping-system/ 06:49am Fotos geoposicionades i mapa amb estil propi http:// maps.wakefield.gov.uk/GoogleMaps/Twixt\_Aire\_and\_Calder.html

### Wed May 18

06:50am El geoportal francès http://www.geoportail.fr té una capa d' "arqueologia preventiva"

09:03am Premis per projectes història+tecnologia http://chnm.gmu.edu/ news/roy-rosenzweig-prize/

# Thu May 19

06:32am Servidor WMS cartografia stereo http:// www.stereowebmap.com/es/index.php?page=about 06:35am Panorama 360º des del cim de l'Everest http://en.gemvg.com/ archives/509

# Fri May 20

06:48am AR de Sony sense límits http://fr.akihabaranews.com/95103/ software/sony-developpe-le-%E2%80%9C... Read more at http://bit.ly/ kHM3JY

# Sat May 21

11:58am Un mapa del ressó dels indignats http://www.thetechnoant.info/ campmap/

# Sun May 22

10:53pm Obviament ara com ara no és encara una llista exhaustiva http://www.geogeeks.org/

# Mon May 23

06:29am Video de les tasques habituals de captació d'imatges per cartografia http://aerial-survey-base... Read more at http://bit.ly/k9dhue

06:41am Models 3D per SW a partir d'imatges 2D http://pix4d.com/ 08:32am Geoinformació en video http://www.mystreetfilms.com/ index.php via noraes

## Tue May 24

06:21am Generador d'atles amb els seus estils http://

en.geopublishing.org/Version%201.7

06:27am Videopresentacions per al concurs de projectes GIS http://

www.geotechcenter.org/Maps-Competitions/Competitions/2011-Round-

Two-Student-Videos

06:59am Jugar a polis&lladres actualitzat http://www.qrkill.org/desktop/ signup

07:01am Hack4Europe! BCN: participa i reutilitza els continguts

d'Europeana http://jornades.tic.cat/index.php?id=411

07:44am Finalistes concurs Abredatos http://

www.abredatos.es/2011/05/23/los-finalistas-del-desafio-abredatos-2011/

01:37pm Un nou model de llibre http://www.ted.com/talks/

mike matas.html amb geoinfografies

01:39pm Recordeu que aquest dijous vindrà Antoni Barniol a Geoinquiets.

# Wed May 25

06:30am Visualització resultats eleccions i altres dades http:// datos.rtve.es/elecciones/autonomicas-m... Read more at http://bit.ly/ k9LWI3

07:02am Utilitat per netejar i formatar dades http://vis.stanford.edu/ wrangler/similar a http://google-refine.blogspot.com/

09:22am Una presentació interessant @josemalonso #opendata 09:58pm Que fan els turistes a Bcn? http://t.co/yyPChci podrien ser el proper speaker?

### Thu May 26

06:53am La crisi explicada http://www.youtube.com/watch? v=N7P2ExRF3GQ

11:08am Inquiets també, però de la neu http://www.acna.cat/noticies/ index.htm

### Fri May 27

06:35am Dijous dia 2 taller de Geoinquiets per acabar l'article. Instruccions en un mail a la llista.

06:49am Mapes allotjats i compartits http://mapbox.com/#/tileset/ natural-earth-hypso-bathy

06:54am Totes les opcions per anar d'un lloc a l'altre http:// www.rome2rio.com/

07:00am la web 3.0 passa per definir la inteligència http:// amazings.es/2011/05/26/la-inteligencia-son-10-millones-de-reglas/ 07:14am Millors idees en entorns connectats http://www.baquia.com/ posts/2011-05-26-los-entornos-conectados-nos-generan-mejores-ideas 07:17am Digicam de 200 megpixels http://www.bornrich.com/entry/ hasselblad-ships-200-megapixels-h4d-200ms-camera-for-45000/ 07:22am Geolocalització opt-in a Europa http://www.genbeta.com/movil/ los-servicios-de-geolocalizacion-... Read more at http://bit.ly/iNxnNJ

### Mon May 30

09:56am Fotos i copyrights http://redtape.msnbc.msn.com/

news/2011/05/23/6703177-that-famous-space-shuttle-photo-when-issharing-stealing

10:05am Tatuatges i copyrights http://www.interiuris.com/blog/?p=859

10:11am Geoinformació a les notícies http://www.vector1media.com/ vectorone/?p=8134

11:02am Per crear núvols de paraules http://tagcrowd.com/

06:19pm Actualitzat el blog amb la reunió per acabar l'article el dijous 2.

# Tue May 31

06:18am La mida òptima dels grups de treball és 5 http://

www.itjoblog.co.uk/2011/05/team-size-matters.html

06:20am Aplicació AR feta amb dades obertes a Viena http://

www.open3.at/2011/05/toilet-map-vienna-augm... Read more at http:// bit.ly/iKObe8

06:26am Llibre i llista de 10 punts per entendre GIS per part dels goveernants http://news.nsgic.org/2011/05/gis-for-cios.html

06:52am Graficar dades tabulades en html http://www.daytona.se/

chartify

06:58am Curs de programació per Android http://

www.estudiosinformatica.es/cursos/curso-programacion-android\_537? piloto=133

### Wed Jun 01

06:27am Obrint dades a Austràlia http:// cameronshorter.blogspot.com/2011/06/australian-government-definespolicy.html 06:30am Crear geometries 3D a partir de fotos http://labs.autodesk.com/ technologies/photofly/ 06:32am Inventari d'arbres fet per voluntaris http:// www.nytimes.com/2011/05/31/nyregion/2-enthusiasts-compose-map-ofcentral-park-trees.html? $r=1$ 

### Thu Jun 02

06:56am Doom disponible dins el navegador https://

developer.mozilla.org/en-US/demos/detail/doom-on-the-web/

07:40am Conferència i taller sobre Europeana http://

www.europeanaconnect.eu/europeanatech/

07:48am Maneres de matar la innovació http://www.techrepublic.com/

blog/hiner/how-to-kill-innovation-in-five-easy-steps/8348?tag=nl.e101

# Fri Jun 03

06:15am e-infraestructures i patrimoni cultural digital http://

dcheinfrastructurebcn11.eventbrite.com/

06:59am Els tuits són també patrimoni http://radar.oreilly.com/2011/06/

library-of-congress-twitter-archive.html

07:02am Pàgines millor indexades per tots http://

googleblog.blogspot.com/2011/06/introducing-schemaorg-searchengines.html

01:43pm Geomúsica: la música canvia a mida que explores l'espai http:// www.microsiervos.com/archivo/musica/geomusica.html 09:53pm Spam a Twitter en forma de mencions #wtf

#### Sat Jun 04

08:53am Llibres diferents als habituals http:// radar.oreilly.com/2011/06/10-innovative-digital-books-yo.html

#### Mon Jun 06

06:38am La motivació darrere dels "altres" mapes http:// techpresident.com/blog-entry/digital-mappers-plot-future-maptivism-0 06:47am Posar una empresa de serveis, resumit http://www.alzado.org/ articulo.php?id\_art=908 07:14am Reinventar-se per no desaparèixer http:// electricpig.co.uk/2011/05/26/tomtom-tries-to-change-the-conversationits-about-traffic/ 07:21am Presentacions amenes i entenedores amb ppt http:// www.youtube.com/watch?v=yL\_-1d9OSdk 11:09am Variable espai a les dades obertes http://blocs.gencat.cat/blocs/ AppPHP/gencat/2011/06/02/quine... Read more at http://bit.ly/me79QP

### Wed Jun 08

06:33am Condicions i tarifes d'accés al cadastre a França http://

georezo.net/blog/parcellair/

06:38am Crowdsourcing per millorar les cerques postals http:// frontdoor.cloudapp.net/

06:40am Abast i mida, dos problemes del GIS http://

blog.geoiq.com/2011/06/07/the-challenges-of-scope-and-scale-that-facegis/

06:43am Llibres geospacials lliures http://slashgeo.org/2011/06/07/

Hundreds-Free-Geospatial-PDF-Books-National-Academies-Press

07:33am Dos dies per veure el futur dels móbils i la vida connectada http://mobile20.eu/

07:36am El software lliure candidat a premi http://www.rtve.es/ noticias/20110607/software-libre-finalis... Read more at http://bit.ly/ iJzvdO

10:00am A Xina el negoci cartogràfic és diferent http:// spanish.people.com.cn/31620/7397459.html

11:30am Un mapa amb tots els diaris, sobre gmaps amb estil propi http://newspapermap.com/?slong=-12.103906249999996&zoom=3 07:06pm Per al que treballeu a les càrniques http:// marcaladiferencia.com/archives/hablamos-de-mercaderes-de-humo-degeorge-a-ballantree(tots ?)

# Thu Jun 09

06:32am Aquí encara no, però a d'altres llocs es pot saber on és el teu autobús http://google-latlo... Read more at http://bit.ly/iN8Rk4 06:43am Per editar col·laborativament i fins i tot discutir canvis i esmenes als documents compartits ... Read more at http://bit.ly/j5FOcm 06:49am Control de presència per a diputats http:// www.opendatacongreso.org/ 07:08am Europa resumida en una taula periòdica d'elements http:// glyphobet.net/ptoe/

07:12am Per no perdre el gos http://www.navigadget.com/ index.php/2011/06/08/garmin-astro-320-dog-tracker 07:34am Com és una moneda digital http://arstechnica.com/tech-policy/ news/2011/06/bitcoin-inside-the-encrypted-peer-to-peer-currency.ars

#### Fri Jun 10

06:25am Social geo i geography of everything http://blog.nestoria.co.uk/ nestoria-interview-casas-andrew-hudson-smith 06:30am Eines i anàlisi per ajudar als periodistes a entendre les dades del cens USA http://www.ire.org/census/ 06:31am Mapa topogràfic de l'àrtic http://maps.grida.no/go/graphic/ arctic-conservation-area-caff-topographic-map-aba-version-2010 06:40am Per als qui no poden esperar a tenir un portàtil amb Chrome http://www.labnol.org/internet/google-chromebook-amazon/19525/ 06:52am Programari per automatitzar el processat d'informació http:// mallet.cs.umass.edu/

### Mon Jun 13

09:39am Pàgina web que permet crear núvols de paraules http:// www.wordle.net/create

#### Tue Jun 14

06:30am Reserveu-vos la data: dijous 30 de juny a les 18h, Marc Garriga l'impulsor del servei OpenData BCN al Centro Galego. 06:36am Programa de la trobada d'iniciatives opendata del 9 de juny http://aporta.es/web/guest/encuentroaporta2011panel

06:57am Nous reptes i per tant nous papers en el món de la informació http://www.niemanlab.org/2011/0... Read more at http://bit.ly/jzDI9C

07:00am Transport públic i temps en forma de bombolles sobre el mapa http://www.mapnificent.net/

07:12am Guia visual d'eines 2.0 http://www.dad.es/noticias/la-chuletavisual-de-las-herramientas-2-0

07:17am Maximitzar l'abast http://www.benhammersley.com/2011/05/ post-digital-geopolitics-in-salon/

# Wed Jun 15

07:50am Mapes i GIS per preservar el patrimoni http:// www20.gencat.cat/portal/site/CulturaDepartament/m... Read more at http://bit.ly/jdJMYn 07:54am El projecte ATHENA té un PDF interessant sobre la informació geogràfica per al patrimoni digital http:// www.athenaeurope.org/ 08:00am Recuperar la memòria i involucrar la gent gran a la xarxa http:// seniorlab.org/cat/?page\_id=363 08:03am Documentar el patrimoni inamovible via concurs obert http:// www.wikilovesmonuments.eu/ 08:07am Les planimetries dels monuments, però enlloc tenen cap mapa http://calaix.gencat.cat/handle/10687/6615 08:23am Convocar i gestionar esdeveniments fàcilment http:// www.eventbrite.com/ 08:24am Linked open data al NYTimes http://data.nytimes.com/

02:05pm Per calcular el ROI d'un website http:// www.smashingmagazine.com/2011/06/15/free-website-roi-calculatorgoogle-spreadsheet/

### Thu Jun 16

06:34am El peix s'acaba http://www.guardian.co.uk/news/datablog/2011/ jun/03/fish-stocks-information-beautiful

06:37am Cercar la web per imatges http://www.google.com/insidesearch/ searchbyimage.html (han mort Tineye?)

06:44am Conferència sobre geoinformàtica i canvi http://

www.geoinformatics2011.de/en/

07:02am Artivle amb mapa de l'extermini de bisons http://

longstreet.typepad.com/thesciencebookstore/201... Read more at http:// bit.ly/lUpcBC

02:09pm Les xifres (matusseres?) dels ocellots http://

www.niemanlab.org/2010/12/i-have-found-the-cognitive-surplus-and-ithates-pigs/?=sidebarpromo

10:40pm Molt interessant el grup de gent i el coneixement acumulat a #informationexplorers

### Fri Jun 17

06:25am El planeta fet amb LED en un museu http:// www.miraikan.jst.go.jp/en/sp/tsunagari/geocosmos.html 06:27am Ni cadastre ni planejament, combustible per la crisi grega http://georeader.blogspot.com/2011/06/grece-le-cadastre-cest-quoi-dejagr.html

06:35am La coordinació de voluntaris per construir comunitats http://cameronshorter.blogspot.com/2011/06/memoirs-of-cat-herdercoordinating.html

06:39am Realment ja ningú demana mapes en paper? http:// www.wdam.com/story/14918499/online-maps-force-map-store-to-close 06:42am Minituto de mapes per comparar dades i visualitzar canvis http://spatialityblog.com/2011/06/14/slippy-maps-jquery-slider/ 07:09am Les dades públiques en CC o directament obertes http:// www.techdirt.com/articles/20110616/1044... Read more at http://bit.ly/ lfaHUn

07:22am Per gestionar la vostra identitat a tot el núvol Google https:// www.google.com/dashboard/

07:30am Visualitzant la població del món en una sola ciutat segons la densitat http://persquaremile.f... Read more at http://bit.ly/ivotm9

# Sat Jun 18

04:21pm Presentació dades obertes barcelona http://ves.bcn.cat/zaxdm 04:21pm Espai Ments Obertes a la UOC http://mentsobertes.uoc.edu/? lang=ca

04:24pm Taller i seminari per comprendre i visualitzar infraestructures http://medialab-prado.es/article/visualizar11 taller seminario

### Mon Jun 20

06:29am Dos llibres interessants de l'IGN http://www.01.ign.es//ign/ layoutIn/libDigitalesPublicaciones.do 06:34am Sense satèlits meteo http://www.npr.org/2011/06/17/137251742/ blind-eye-in-the-sky-weather-satellites-lose-funding

06:36am Exoesquelets per al treball de camp http://

www.equipoisinc.com/products/xAr/

04:04pm Open data i open government, de grat o per força: http:// pastebin.com/9KyA0E5v

04:29pm El Nomenclator de IGN convertido en capa de Layar, con iconos CC-BY Geoinquiets: http://t.co/c3Qabgk

# Tue Jun 21

06:14am Conferència durant la ICA, amb Ed Parsons de goog explicant la perspectiva al voltant de open ... Read more at http://bit.ly/jmbWZ6 06:39am Talent cap a Google, esperem codi obert de tornada http:// fwarmerdam.blogspot.com/2011/06/joining-google.html

06:58am British Library i Google digitalitzaran 250mil títols http:// pressandpolicy.bl.uk/Press-Releas... Read more at http://bit.ly/kPRKk8

07:16am Compartir seria impossible avui ? http://www.nerfnow.com/ comic/532

07:50am L'ICC ha mesurat 100 cims de Catalunya, http://www.icc.cat/ cat/Home-ICC/Inici/ICC/Gabinet-de-pr... Read more at http://bit.ly/ m3crwH

10:26am Facsímils de mapes de la BNE a través de Bubok http:// www.bne.es/es/NavegacionRecursiva/Cabecera/noticias/noticias2011/ mapas.html

# Wed Jun 22

06:25am eHarta (http://t.co/IXk9Wzj) rep el Better Data Award de Open Data Challenge

## Thu Jun 23

06:22am L'estalvi per la mesura, i més dades per creuar http:// radar.oreilly.com/2011/06/the-smart-grid-data-deluge.html 06:30am El copagament arriba a les geodades http:// www.redidecanarias.com/readarticle.php?article\_id=244 06:33am Ajuda una mapa geogràfic a viatjar millor en metro que un mapa esquemàtic ? http://londonist.... Read more at http://bit.ly/k97PaD 06:36am Els efectes del canvi climàtic reunits en un mapa http:// www.climatehotmap.org/ 06:43am A B&N 3 ebooks per cada llibre en paper, i aquí les editorials badant (o entorpint, que és pi... Read more at http://bit.ly/kSIwb9 06:47am Eina bàsica combinada, un encert: http:// www.manufactum.com/Produkt/193662/1448068/Steel-Hammer-and-Pliers.html 07:08am Visualització acumulativa de quantitats enormes http://lacupula-del-trueno.blogspot.com/2011/06/dinero-dinero-y-mas-dinero-ungrafico.html

07:15am Cost anualitzat de mantenir un cotxe http://www.actibva.com/ magazine/ahorro/coche-rico-coche-po... Read more at http://bit.ly/ ktl7UQ

### Sat Jun 25

10:04am Dades i OS per a la nova revolució industrial http:// radar.oreilly.com/2011/06/big-data-open-data-genetics.html

# Sun Jun 26

07:48am Es el moment de fer-se advocat a Nevada http://inhabitat.com/ google-succeeds-in-making-driverless-cars-legal-in-nevada/ 04:55pm Experiències a l'entorn d'aprofitar big data http:// gigaom.com/2011/03/23/structure-big-data-live-coverage/

# Mon Jun 27

06:51am Getió i qualitat de dades amb OSS http://www.talend.com/ index.php

06:52am Un mapa interactiu diferent, del centre de Reykjavik http:// www.reykjavikcentermap.com/

06:54am Quin és l'impacte de les geoTIC a l'agricultura http://

www.vector1media.com/vectorone/?p=8193

06:55am Dos-cents anys de rutes marítimes http://blog.zolnai.ca/2011/06/

more-on-time-based-gis.html

07:06am Realment WMS està mort ? http://

sproke.blogspot.com/2011/06/summarizing-why-wms-is-dead.html

07:10am Experiment de filtrat del relleu per alçades (segons com cal un zi/zo) http://visualraster.appspot.com/

07:15am Eina GNU per a l'análisi geogràfica de dades i indicadors http://oicweave.org/#about

07:21am El creixement de Foursquare fins als 10M usuaris https:// es.foursquare.com/10million

07:39am Instruccions per construir un mini UAV per tota mena

d'usos (cartogràfics finsi tot ?) http://www.mikrokopter.de/ucwiki/en/ MikroKopter

07:50am Impressora 3D que processa sorra amb energia solar http:// www.markuskayser.com/work/solar-sinter/ 01:50pm API de geolocalització al browser http://html5doctor.com/ finding-your-position-with-geolocation/

#### Tue Jun 28

06:34am Creador de mapes per explicar esdeveniments en el temps i l'espai http://www.weavinghistory.org/

07:01am Visites al museu amb continguts millorats virtualment http:// googleblog.blogspot.com/2011/06/j-paul-getty-museum-collectioncomes.html

#### Wed Jun 29

06:27am Teniu al cap un mapa d'internet ? http:// www.cartography.org.uk/default.asp?contentID=992 06:45am El canvi de les temperatures normals en un mapa http:// www.ncdc.noaa.gov/oa/climate/normals/Normals-Webcast-061311.pdf 06:50am Un mapa en una moneda http://www.mint.ca/store/ coin/25-fine-silver-coin-toronto-city-map-2011-prod1130005? rcmeid=soc\_fb\_June28\_TorontoMap 07:00am Mapamundi per rascar http://quelovendan.com/posterpersonalizado-mapamundi-rascar-paises.html 07:13am Conversió de SWF a HTML5 http://swiffy.googlelabs.com/ 07:19am Ocellots de sobretaula http://nerdapproved.com/gaming/angrybirds-board-and-card-games-now-available/ 07:41am Recordeu: demà Marc Garriga a Geoinquiets.

### Thu Jun 30

06:36am Afegir continguts a gearth per part d'empreses http:// www.google.com/enterprise/earthmaps/builder.html 06:37am Crar mapes en el núvol a partir de diferents orígens de dades http://crowdmap.com/mhi/ 06:38am Cartografiar allaus des del satèl·lit http://www.esa.int/esaEO/ SEMZWW3TBPG\_index\_0.html 06:42am Una guia d'aspectes legals per usar dades obertes http:// epsiplatform.eu/news/news/licensing open data a practical guide 06:47am Plataforma OS per crear IDE's http://www.getmap.gr/v2/site/ index.php?option=com\_content&task=view&id=255&Itemid=556 07:02am Ajudes per posar i treure les dades de goog http:// www.dataliberation.org/

#### Fri Jul 01

06:34am la revista de les IDE (SDI) http://www.sdimag.com/ 06:42am Format comú de dades obertes de transport públic http:// code.google.com/transit/spec/transit\_feed\_specification.html 06:47am Visualització del trànsit de tweets del terratrèmol de Japó http://blog.twitter.com/2011/06/global-pulse.html 06:52am Visualització de la ciutat via indicadors http://www.toronto.ca/ wellbeing/fet amb dades obertes 07:06am Un framework per dibuixar vectors al browser http:// paperjs.org/ 07:19am Un petit GPS per enregistrar sortides http://shopqstarz.com/ qstarzproducts/qstarz-bt-q1300st-gps-sports-recorder/

07:29am Demografia i dades personals = psicografia http:// mashable.com/2011/06/30/psychographics-marketing/

## Sat Jul 02

10:16am Història il·lustrada del món http://tribusorganum.org/

# Mon Jul 04

06:35am Una aplicació de geomàrqueting basada en gmaps http:// www.solutionsmr.com/maps/gmap\_distribution.php# 06:40am Un altre generador de paletes, amb versions online i desktop per win i mac http://www.colorschemer.com/online.html 06:44am Animació sobre gmaps per explicar qualsevol història http:// www.animaps.com/#!home 10:58am PDF natiu en el browser http://blog.mozilla.com/ cjones/2011/07/03/pdf-js-first-milestone/

# Tue Jul 05

06:29am Per desenvolupar aplicacions de Realitat Augmentada (AR) en

Android http://www.lookar.net/

06:38am Veure el món sense destorbs amb Nokia 3D http://

betalabs.nokia.com/apps/nokia-3d-world-gaze

06:43am Eina per determinar les llicències d'ús de goog http://

www.google.com/permissions/geoguidelines.html

#### Wed Jul 06

06:23am ArcGIS per \$100 per usos no comercials http://www.esri.com/ arcgis-for-home/index.html

06:53am Obtenir dades obertes de formats diferents http:// scraperwiki.com/

### Thu Jul 07

12:33pm L'evolució en els mapes d'Àfrica http://

www.howtobearetronaut.com/2011/07/evolution-of-the-map-of-africa/

### Fri Jul 08

07:24am Democratitzar el GIS via la participació http://

blog.geoiq.com/2011/07/07/democratizing-gis-through-participatoryaccessibility/

08:57am Navegar offline amb mapes descarregats a Gmaps http:// www.xatakamovil.com/aplicaciones/google-m... Read more at http://bit.ly/  $0.15R4r$ 

12:11pm Observació de la terra amb UAV http://www.skymaging.com/

# Mon Jul 11

06:36am Un catàleg de dades obertes per trobar-les totes sota el mateix sostre http://datacatalogs.org/

06:39am Les geodisciplines aprofitaran el 3D? http://

www.vector1media.com/vectorone/?p=8234

06:50am Una càmera digital de 106 CCD http://sci.esa.int/science-e/

www/object/index.cfm?fobjectid=48901

#### Tue Jul 12

06:29am Resums extensos de la conferència d'ESRI http://

veryspatial.com/2011/07/esri-2011-uc-live-blog/

06:35am Gestió de les infraestructures de Paris amb MapDotNet http://

www.youtube.com/watch?v=5VjA18aADw4&feature=youtu.be

07:00am Consells per millorar les presentacions http://

www.slideshare.net/otikik/how-to-make-awesome-diagrams-for-yourslides

10:55am Són totes les xarxes socials iguals? http://www.yorokobu.es/miprofecia-sobre-el-inminente-hundimiento-de-facebook/

# Wed Jul 13

06:17am Resum disecció de gplus http://www.error500.net/articulo/ estaciones-google-plus

06:22am Les fotos dels usuaris per mostrar la història del món http:// www.historypin.com/

06:35am Mapes fets a partir de geotags http://thenextweb.com/ shareables/2011/07/12/stunning-mapping-the-world-with-twitter-andflickr/

01:30pm Inclassificable http://

magnetotrouble.wordpress.com/2011/07/12/la-obsolescencia-del-

paradigma-lineal-en-el-temporizador-del-microondas/

01:36pm Una altra llibreria JavaScript per pintar mapes http://

leaflet.cloudmade.com/examples/quick-start.html

03:09pm La Contra de La Vanguardia d'avui amb Joi Ito,

imprescindible!

06:41pm La Contra de la Vanguardia amb Joi Ito http:// www.lavanguardia.com/lacontra/20110713/5418410338... Read more at http://bit.ly/qNzxsu 06:53pm Mapes d'estereotips http://alphadesigner.com/project-mappingstereotypes.html 06:56pm Noms de nen i nene més populars http://i.imgur.com/ MhEDy.jpg (no trobo l'enllaç original tot i que es menciona la font)

### Thu Jul 14

06:30am Geoimmersió, o mapes amb capes del món real http:// www.nsf.gov/news/special\_reports/science\_nation/geoimmersion.jsp 06:33am Els preus baixen i per tant és millor amagar les dades http:// www.guardian.co.uk/government-co... Read more at http://bit.ly/oMOsrr 06:36am Les dades del trànsit en temps real per a tot Espanya ja són a Gmaps http://maps.google.es/ma... Read more at http://bit.ly/nwMKOH 07:39am Espectacular manera de mostrar cultura sobre mapa, i amb bases antigues fins i tot http://www.cccb.org/navegador/

### Fri Jul 15

06:25am Una altra orgnaització del món digital és necessària http:// radar.oreilly.com/2011/07/why-files-need-to-die.html 06:34am SLAM (Simultaneous Localization and Mapping) en els mòbils http://gigaom.com/2011/07/12/augmented-reality-just-got-a-lot-moreexciting/

### Mon Jul 18

06:34am Afegir dades a OSM via tweets http://osmitter.com/ 06:36am G+ com un entorn col·laboratiu de resposta a les crisis http:// un-spider.org/about-us/news/en/... Read more at http://bit.ly/mRvrqB 06:41am Resum del SotM-EU 2011 i presentacions http://sotm-eu.org/ schedule i canal de tuits http://twi... Read more at http://bit.ly/q4TeQO 06:47am L'aspecte dels mapes és bàsic per mostrar la informació rellevant http://googlegeodevelopers... Read more at http://bit.ly/oxVbfy

#### Tue Jul 19

11:03am Resum de la ESRI UC 2011 http://

www.planetgs.com/2011/07/18/esri-international-user-conference-2011 summary/

### Wed Jul 20

09:14am Les patents han passat a l'altra banda del mirall http:// www.error500.net/articulo/patentes-software-android 09:26am Compilació de datasets lliures per a GIS amb diferents llicències http://freegisdata.rtwilson.com/ 09:28am Nova versió de Jaspa (JAva SPAtial) http://jaspa.upv.es/blog/ 11:51am Demà a partir de les 16.00 al bar de Casa Orlandai taller de redacció per acabar l'article. 12:10pm El millor dels estàndards és que n'hi hagi tants de diferents per poder triar http://xkcd.com/927/ 01:17pm Estudi europeu sobre el megoci de la localització http:// www.ptolemus.com/study

01:18pm Presentacions online de la Open Source GIS UK 2011 conference http://cgs.nottingham.ac.uk/~osgis11/os\_call\_info.html

### Thu Jul 21

06:43am Informe anual societat de la informació a Espanya 2011 http:// www.informeeespana.es/docs/eE2011.pdf 07:26am Geoposició i directiva de retenció de dades http://t.co/Rntn5yQ 07:43am La portada del NYT en un timelapse de 7 mesos http://t.co/

TVIwXln (la música !)

### Fri Jul 22

06:19am Els dos primers volums de la Història de la Cartografia en PDF http://press.uchicago.edu/books/HOC/index.html

06:21am Consells per sobreviure en el món digital http://eetiquette.com/ top-101/

06:23am Reunir visualment tota l'activitat digital en una sola visualització http://memolane.com/site/

06:30am Versió portable (sense instal·lació) de gvSIG http://

www.gvsig.org/web/plugins/downloads/gvsig-1-11-portable

06:36am Mapa de la cobertura hospitalària trauma USA http://

venus.cml.upenn.edu/trauma/Trauma.aspx (en OSM)

06:42am Visualització del deute USA http://www.wtfnoway.com/

06:43am Sant Cugat ciutat intel·ligent http://smartcity.santcugat.cat/

06:44am Interconnectar l'internet de les coses http://pachube.com/

09:56am Les idees, matèria primera de la innovació http://t.co/ldqMwaO

12:04pm [tripi]jocs a la xarxa viària http://www.youtube.com/user/

CCatalaNegocis?feature=mhee

04:48pm La teva activitat online raó per despedir-te http:// www.socialintelligencehr.com/home

### Mon Jul 25

06:31am El topogràfic rus de tot el món, fins i tot per Android http:// www.topomapper.com/

06:33am Navegació aèria amb World Wind http://code.google.com/p/ videso3d/

06:35am OSM fa 7 anys a l'agost http://wiki.openstreetmap.org/wiki/ OpenStreetMap\_7th\_Anniversary\_Birthday\_party 06:37am Dades obertes vs propietàries a Florida http://www.giminternational.com/issues/articles/id1739-Digital\_Street\_Data.html 06:41am Impacte de mashups i crowdsourcing al sector dels mapes http://eepublishers.co.za/article/william-cartwright-199.html 06:50am Models 3D del Machu Picchu http://www.gearthblog.com/blog/ archives/2011/07/the\_100th\_anniversary\_of\_the\_discov.html

#### Tue Jul 26

06:23am Gestió d'autoritzacions i permisos a Geoserver http://geosolutions.blogspot.com/2011/07/preview-georepository-advanced.html 06:25am La geospatial revolution arriba també a les aules amb noves eines per a l'ensenyament http://www.stratalogica.com/

### Wed Jul 27

06:32am Un video resum dels canvis tecnològics del 1980 fins ara http://www.youtube.com/watch? v=QUQJKysGU6U&feature=player\_embedded#at=72 06:53am Jornada sobre cartografia de paisatges http:// www.catpaisatge.net/cat/jornades\_cartografia.php 06:54am Mapa sonor col·laboratiu de New Orleans http:// www.opensoundneworleans.com/core/content/about 06:58am Visualitzar tendències i interaccions http:// www.vector1media.com/spatialsustain/geotime-provides-easy-means-tosee-trends.html 07:17am Mapes antics lliures i gratuïts dels USA http:// historicalcharts.noaa.gov/about.html 07:26am Dades obertes a British Columbia, Canada http:// radar.oreilly.com/2011/07/british-columbia-open-government-data.html 07:33am Canvis en els formats de distribució de la base topogràfica 5mil de l'ICC http://www.icc.cat/... Read more at http://bit.ly/pRKDUA

### Thu Jul 28

06:33am Antic roadbook de l'imperi romà, la Tabula Peutingeriana a gmaps http://www.omnesviae.org/

06:49am Es poden fer diners amb open source ? http://2011.foss4g.org/ content/introduction-geospatial-open-source

06:55am Mapificar dades com models 3D http://dataappeal.com/

06:58am Anàlisi espacial per millorar assistència mèdica http://

www.pbs.org/wgbh/pages/frontline/doctor-hotspot/

06:59am A Singapore falten professionals del GIS http://

www.channelnewsasia.com/stories/singaporelocalnews/

view/1143354/1/.html

07:02am Mapes dibuixats a mà http://www.theydrawandtravel.com/map

10:44am Eines per ajudar a gestionar l'infoxicació: http://

mashable.com/2011/01/06/curation-tools/

11:29am Eines per recopilar i classificar informació #infoxicació http:// www.1stwebdesigner.com/design/collect-share-bookmark-tools/

# Fri Jul 29

06:34am Nacions Unides crea un comité per a la informació

geoespacial global http://www.un.org/apps/news/story.asp?

 $NewsID = 39166&Cr = 10econ&Cr1 =$ 

06:42am Buscar i trobar hotels és encara més fàcil http://

www.google.com/hotelfinder/

07:13am Per llegir-ho més tard https://readitlaterlist.com/ #infoxicació

07:17am Durant les properes setmanes el ritme de publicació baixarà i l'activitat disminuirà. Bon estiu a tots.

07:18am Si no pots ajudar fes nosa, el més important és participar.

# Sat Jul 30

05:49pm Mecanitzar i automatitzar la teva web i les xarxes socials http:// t.co/bRycTcj #infoxicació

#### Sun Jul 31

10:04pm Innovar i resoldre problemes, via crowdsourcing i consell de savis http://www.innocentive.com/about-innocentive

#### Mon Aug 01

10:11am Mapa de cerveses i productors de cervesa del món http:// beermapping.com/brewery-maps/

12:36pm El dia 20 de setembre, places limitades, transformació de l'economia via internet http://jorna... Read more at http://bit.ly/q6tKee 02:02pm Sistems de preservació digital open source molt prometedor amb metadades seguint estàndards http://www.archivematica.org #obscuraedatdigital

03:34pm Aplicació mòbil per a senderisme http://web.alborgis.com/es/ solutions/icairnaplicaci%C3%B3n-para-tu-m%C3%B3vil

### Tue Aug 02

11:02am 3D ràpid: 5x el temps de vol http://www.youtube.com/watch? v=CNemPTHOKWg&feature=player\_embedded#cartografiaextrema

#### Wed Aug 03

09:21am Consells per generar continguts de qualitat a la webhttp:// www.bing.com/community/site\_blogs/b/... Read more at http://bit.ly/ nhwWWQ

03:04pm Georeferenciació automàtica de mapes antics http:// www.geography.wisc.edu/research/projects/QUAD-G/

11:32pm Impressores 3D a l'abast http://johnbiehler.com/2011/08/02/afew-weeks-with-a-3d-printer-what-ive-learned/

## Thu Aug 04

09:00am Reserveu-vos la data: dijous 22 de setembre vindrà J.Guimet per parlar de la col·laboració entre ACTIG i Geoinquiets. 09:11am Un [bon] mapa millor que mil imatges http:// amazings.es/2011/08/04/sol-vitamina-d-y-cancer/ 09:17am Canvi de base de dades a OSX http://www.theregister.co.uk/2011/08/02/ apple dumps mysql from mac os x server/ 11:42am Bones estiu a tothom http://vimeo.com/27246366

# Fri Aug 05

06:56am Mapes realment ràpids en JS amb Leaflet http:// blog.davebouwman.com/2011/08/04/leaflet-lean-mean-javascript-maps/ 06:58am Exemple d'administració amb OS que aprofita CS http:// radar.oreilly.com/2011/08/energygov-relaunches-using-ope.html 07:05am Una xarxa de telefonia construïda amb OS http:// openbts.sourceforge.net/ 07:08am Fabricar objectes 3D amb una màquina autorreplicant lliure http://reprap.org/wiki/RepRap\_en\_espa%C3%B1ol\_-

RepRap in Spanish

### Sun Aug 14

11:23pm Mapa amb línia de temps de les capçaleres de diaris americans http://t.co/ncpe1Ly

11:25pm Tenir tots els llibres http://t.co/k6UqNw9

11:27pm Les claus USB ara obren i tanquen realment l'ordinador http://

t.co/LMDvKSH... Read more at http://t.co/Gxs5rOc

11:31pm Observacions de la terra en Geotiff o KMZ http://t.co/ WIXnBRe

11:32pm Mapes, dades obertes, software obert i CSV http://t.co/

EwNIAdf

11:55pm Digitalització i reconstrucció 3D de l'atles de Vandermaelen http://t.co/8GHJYBF

# Mon Aug 15

12:18am ELOGeo un repositori de materials e-learning de geoasterisc http://t.co/q5ewT1k

12:21am Mapa de Protecció Civil de Catalunya http://t.co/emyktpn

12:25am Eines geodèsiques per a Google Earth http://t.co/JhvtBGo

12:27am Gisland, xarxa social específica per als geoasterisc http://t.co/ HxlXSWp

12:30am WMS del trànsit a Catalunyahttp://www20.gencat.cat/portal/ site/transit/menuitem.f53597168480f5... Read more at http://t.co/ntIZ43Y

10:19am Guia per conservar les vostres col·leccions digitals de fotografies http://t.co/qjbBA39

10:32am Mapa amb els blogs geoasterisc del món http://t.co/762ZktM... Read more at http://t.co/33Z6EpL

10:35am Llibres de mapes per llegir tranquilament http://t.co/IAa4Zc3

10:44am Layar Vision, o AR aplicada al que veus http://t.co/c14eIDU 10:49am Poc a poc, habilitats GIS als productes Google http://t.co/ G1ff1Jq

## Tue Aug 16

10:44am Map Makerpedia, la comunitat de neocartògrafs de Google http://t.co/CsawtON

# Fri Aug 19

08:32am Gmaps ara amb la capa del temps http://t.co/KyZphTe

#sumaysigue

08:34am Si fins ara Google semblava ser el nou ESRI, cal pensar que potser acabi essent la nova "administració" ?

09:06am Qgis per Android http://t.co/ZUgcmDn

09:47am Experiment per validar/refutar la teoria dels sis graus de separació http://t.co/AT05J5s

# Thu Aug 25

12:28pm Un sol mapa geològic fruit d'esforços compartits http://t.co/ tI9Z54g

12:47pm La posició del browser via HTML5 http://t.co/gtLE27g

12:57pm Planificador de transport multimodal obert http://t.co/

ZLUOGD2

12:59pm Conferència mundial de geografia humana http://t.co/ITgmn2z

01:06pm GTFS per actualitzar flotes en temps real http://t.co/IJfLDJI #tmb

#### Mon Aug 29

08:29am Crowdsourcing arqueològic des de casa http://t.co/oCaElbT 08:29am Visualitzador de fotos sobre mapa http://t.co/eurQzvR 08:29am Planificar tenint en compte la fauna http://t.co/lwVyReh 08:30am App per convertir tarjes en contactes http://t.co/jyu9c8f 09:43am Ajudar a millorar la digitalització bo i jugant http://t.co/ mF9SMZQ

#### Tue Aug 30

06:45am Grup de treball REST a OGC http://t.co/8wUSnWo

06:49am Visualitzar 4 mapes alhora http://t.co/lXWiC4T

07:49am Mapa de delictes a Barcelona http://t.co/G5im20u

10:41pm App per convertir tarjes en contactes http://t.co/jyu9c8f

#### Wed Aug 31

04:16am Crowdsourcing arqueològic des de casa http://t.co/oCaElbT 06:18am Assegurar una certa privacitat amb "geotanques" a Flickr http:// t.co/JbgL7DN 06:23am Generar contrassenyes fortes amb el buscador http://t.co/ mqBfu2g 06:25am Habilitats requerides per a la preservació digital http://t.co/ PCbONFn 06:31am Mapes a internet i SEO per cartògrafs http://t.co/SXUQjlu 06:33am Rutes en moto http://t.co/rEnmW2Q

06:43am Barrejar orígens de dades diferents http://t.co/ywrPLVD
06:46am Fer de turista per als més mandrosos http://t.co/fbYO8Bd

07:03am Captació primària de dades en un medi diferent http://t.co/ WXjQxIm

07:30am Llapis per paper que digitalitza http://84.254.112.146/pages/

Inkling--es-what\_is\_inkling-in\_three\_steps.html

08:01am Sempre cal tenir un propòsit http://t.co/tf3OqR1

10:21am Té sentit imprimir remotament? http://t.co/93JxFlN

## Thu Sep 01

06:29am Icones per utilitzar com marcadors en mapes http://t.co/

XEn9S75

06:32am La caixa única de cerca està sobrevalorada http://t.co/lw5dJMv

06:45am El dataset Natural Earth actualizat a la v1.4 http://t.co/

spCuwA7

06:50am Congrès d'onomàstica, amb sessió cartogràfica http://t.co/ YHbKo8f

07:00am Visor 3D HD personal de Sony http://t.co/2VLXWaD

# Fri Sep 02

06:28am Crowdsourcing a la NYPL per afegir geoinfo als mapes antics

http://t.co/RvqieNO

06:31am Un bon exemple de cartografia digital a diaris online http://t.co/

CQjpxGg... Read more at http://t.co/mIUmBTq

06:33am Guia d'esdeveniments sobre mapa http://t.co/

b2bGMOn&lat=41.387917&lon=2.1699187000000393&z=14&cat=herenow

06:48am Les geotanques de Flickr explicades http://t.co/gQxn2C1

06:50am L'edat dels globus terraquis (i en general de qualsevol mapa) http://t.co/26COeAx

### Sat Sep 03

10:03am La API de Yahoo maps desapareix http://t.co/JRXxSFt

### Sun Sep 04

03:43pm Paisatges de la pedra seca a Catalunya http://t.co/D0TRi0G

03:43pm Wiki amb les barraques de pedra seca de Catalunya http://t.co/ wTfzbON

03:44pm Art medieval a Catalunya http://t.co/ozBTb03

03:45pm Catàleg d'art romànic a Catalunya http://t.co/k6JnZjc

03:46pm Arxiu fotogràfic d'art romànic d'arreu http://t.co/uOTuZGc

03:47pm Esglèsies i piques del romànic català http://t.co/poom16D

## Mon Sep 05

06:22am Visualització interactiva de les xifres de la reforma de la Constitució http://t.co/QPs4jcF... Read more at http://t.co/CCSbQAi

06:24am Visualització de noms http://t.co/1HBste7

06:25am Mapa del patrimoni invisible http://t.co/xUPETrl

06:35am Aplicació Android per a Geocaching http://t.co/Au3Wwio

06:48am Exemples d'ús de l''eina de mesurar a Gearth http://t.co/

FcfoJOA

## Tue Sep 06

06:20am Mapes antics i nous de tot arreu http://t.co/a1ZXOh9

06:23am La Base Toponímica de Catalunya per descarregar http://t.co/ wcvg66h

06:28am La funció definitiva dels tablets http://t.co/apqi0K7

06:32am La geocodificació explicada http://t.co/9cw8GNu

06:38am EOL, l'enciclopèdia de la vida amb mapes de la distribució de les espècies http://eol.org/

06:48am Convertir qualsevol ampolla en porró http://t.co/CZlcMYD

06:49am Les xifres de Zara en una infografía http://t.co/OqlNDc8

07:36am Generador de word clouds que admet formes i exportació http://t.co/in9Sye2

09:07am Nou post al blog: OrnitoLog http://t.co/6SCvGjy

09:56am La història és un futur digital sense backups ? http://t.co/ jtC1xk2

01:24pm Generador de títols per al cv http://t.co/Pxn4sT9

01:28pm Llista dels 100 cims més emblemàtics de Catalunya http://t.co/

eIxcJuf... Read more at http://t.co/1lIyZ7v

## Wed Sep 07

10:56am Eines per publicar mapes, via SIGTE http://t.co/NF1XhoR 10:59am Geoinformació per agregació de fonts http://t.co/kfV65fQ

# Thu Sep 08

06:16am La tecnologia darrere del mapa del FOSS4g Denver http:// t.co/5FnTcAw

06:21am Transparència i visualització per exposar i explorar el pressupost http://t.co/WDLnNT1 #caldriaferhoaquitambe 06:37am Vista radar dels dipòsits del port http://t.co/xI0OBlS

06:39am OSGeo-Live 5.0 ja es pot aconseguir http://t.co/OM6uK7p

07:13am Software lliure i sobirania tecnològica http://t.co/AlFNT71

07:17am Wordcloud del mapa del món http://t.co/Dorz0Vy

09:20am L'estratègia per als productes gratis http://t.co/8dflrji

12:34pm Visualitzador de sèries i fulls de sèrie http://t.co/

ezxMgkk&lat=56.71138&lon=-4.9&layers=B00000TFFFFFFT

08:06pm CAPs + farmàcies + horaris d'ambdòs + població + GIS =

racionalització del servei i millora del negoci #quisanima?

## Fri Sep 09

07:04am Manual de G+ (google plus) molt complet http://t.co/hvvrjsJ

07:12am IBM finançant PYMEs http://t.co/4BzvtCR

07:36am Extensió retroactiva del copyright http://t.co/UQYm6s7... Read more at http://t.co/XWwFTA5

10:51am Visualització de 5 anys de microcrèdits de Kiva http:// t.co/9A8QZj9

03:09pm Mapa col·laboratiu de suborns http://t.co/c4vDdTF

03:22pm Fusions de bancs, que es podria fer aquí també. I amb les elèctriques encara més http://t.co/3x2ebS7

# Sat Sep 10

09:04pm Cursos de formació en IDE i SIG http://t.co/oWf19TC

# Mon Sep 12

07:05am Concurs d'aplicacions web en 10k http://t.co/2aRNnA3 07:49am Timeline del futur i les pel·lícules http://t.co/ptEVFP5

#### geoinquiets's Twournal

12:34pm Social power and the coming corporate revolution http:// t.co/9hjCPQh

### Tue Sep 13

06:34am Creador online de mapes http://t.co/otra3I0 06:39am Neo-editors de mapes per a Google, amateurització del cartògraf? http://t.co/oZRWKkm... Read more at http://t.co/HrFjceU 07:21am Sospitosament el concurs de Miss Univers sempre el guanya una representant de la Terra #algunacosafalla 09:51am Una nit de presentacions curtes d'espectre general http:// t.co/7jpnGSm... Read more at http://t.co/GsT26bM

### Wed Sep 14

06:32am Comunitat IGN, punt de trobada a http://t.co/EgUef4e

06:36am Comunitat de preguntes i respostes http://t.co/yy3GmtK

06:43am El sistema de coordenades anglès http://t.co/SOIHH56

06:45am Evolució del mercat de trball USA http://t.co/PL7vWtT

06:45am Els mapes antics de l'USGS http://t.co/zPARlb8

06:57am Tot tipus de dades via API http://t.co/gwopJb6

06:59am Per automatitzar la web al teu gust http://ifttt.com/

07:04am QGIS o gvSIG ? http://t.co/74DWqIY

01:16pm Documentació molt variada tota amb llicències obertes http://

t.co/ZQw1PT4 via @acanimal

### Thu Sep 15

06:31am Serviria INSIPRE per alimentar OSM indirectament? http:// t.co/gZxDhpIz 06:33am Els dos grans accidents nucelars comparats en un mashup http://t.co/DOQv489S 06:38am Model de negoci OS http://t.co/2MvN7VC1 06:39am Visualitzador OSM per Android http://t.co/5TOEpsId 06:42am Topogràfic de NZ a gearth i moltes altres capes d'origens diferents http://t.co/xZNAorVW 06:44am Explorador per al parlament suís, relacions i interessos inclosos http://t.co/44p2ejoV

07:27am Calcular el pas a domini públic http://t.co/qT580imV

### Fri Sep 16

06:16am Integrar component geo OS a business intelligence http:// geojsp.org/

06:21am Preservació a llarg de les IDE http://t.co/b5OIvHVA

06:23am Maprank per facilitar les cerques geo http://t.co/2OFCozTn

06:29am Estàndard per AR http://t.co/uSMkTxZe

06:31am Els hotels de Las Vegas per xafardejar http://t.co/3m4S3lhn

06:43am Plats amb mapes de ciutats http://t.co/S1MQwUBW

06:48am Connexions persistents per aplicacions web en temps real http://socket.io/

06:59am Reorganitzar el mapa municipal a CyL http://t.co/smoOf62p

07:03am Visualització de l'índex global d'adaptació amb dades obertes http://t.co/u4Dcbggg

#### geoinquiets's Twournal

07:10am Guiatge per GPS combinat amb realitat augmentada <http:// t.co/k6BG9gNP... Read more at http://t.co/vEX10YXd 07:20am Xarxa global de metro ? http://t.co/xsAJdbUJ 08:38am Recordeu: Dijous 22 (la setmana que ve) Jordi Guimet ACTIG a les 18.00 al Centro Galego #geoinquiets 09:47am Serveis de programació des d'una ONG per autofinançar-se http://t.co/32g6UCYz

## Sat Sep 17

06:37pm Recordeu que les reunions de Geoinquiets són obertes a tothom que vulgui participar-hi. Animeu-vos, dijous 22 promet. Al Centro Galego.

06:56pm Apunteu-vos-hi via Eventbrite, ens servirà per saber quants serem i preparar la sala http://t.co/piC8VLcw.

07:14pm I també podeu participar via llista de correu http:// t.co/0FtA5KSv

# Mon Sep 19

06:36am Eina d'anàlis de xarxes de ciutat per ArcGis http://t.co/FicOhrl2

10:57am Una touchtable a la Casa del Mapa de Madrid http://t.co/

qMwC71JU... Read more at http://t.co/i2LSk1Pr

06:20pm Per aprendre Python http://t.co/9cTOd6vJ

# Tue Sep 20

06:24am A Nacions Unides també hi ha geoinquiets http://t.co/ Y817OD8S

06:35am Errors en el Times Atlas amb el gel de Groenlàndia http://t.co/ hdV8nWwv

06:38am AR per ajudar a vendre caixes de Lego http://t.co/DBNcR2Q7 07:00am PANDAS, anàlisi de dades amb Python http://t.co/AH2LS3wz 05:35pm Les activitats de l'Institut Cartogràfic explicades en vídeodocumentals http://t.co/DczfARpe

## Wed Sep 21

06:27am Mapes (tant imatge com vector) en HTML5 http://t.co/

aDm9X9lx

06:38am Conferència sobre visualització de dades, en streaming http:// t.co/r1Jwioe2

06:43am Wiki de la producció d'energia elèctrica, amb un KML molt complet http://t.co/MqJsGCpE

06:48am OpenLayers Editor is an easy to use JavaScript library that brings geodata digitizing functions to the browser http://t.co/UheOi7mX 06:50am El gel a l'àrtic sota mínims http://t.co/nOAFTEbe

06:54am Mapa interactiu de cables submarins http://t.co/nNQyjqi7

06:57am Mapa mundial de radars i altres trampes de carretera http:// t.co/f4R8yxn0

07:15am El telèfon Android emprat com a radar de proximitat per millorar la seguretat en la conducció http://t.co/l1DIWI8j

01:04pm La pàgina dels transports públics de Madrid http:// t.co/6shG86lc

02:03pm Grafos i mapa del metro en un post senzill http://t.co/oKY2biJv

## Thu Sep 22

06:28am Transport public i dades obertes http://t.co/qtGGfxUh

06:33am Crowdsourcing en projectes públics http://t.co/uI7rWljQ

06:35am Linked data a les biblioteques http://t.co/luzfaEtP

06:40am Aprendre SIG lliure al SIGTE http://t.co/e7APRDnj

06:44am Contractació d'experts en dades per a les campanyes

presidencials al USA http://t.co/ITUX8IaL

07:14am Dades i internet al mòbil http://t.co/U71kaxTb

## Fri Sep 23

06:19am La convocatòria d'ahir, un éxit: 19 persones ! Ara cal escriure el que vam discutir ahir i po... Read more at http://t.co/H2JreWua

06:20am Crowdsourcing jugant per resoldre problemes complexos http:// t.co/xpxrGtGP

06:29am Un wourdcloud divertit convertit en samarreta http://t.co/ ZBE0nhxx

06:43am Millorar TI en el sector públic http://t.co/2bWn2Urs

06:46am El món en subdivisions binàries http://t.co/c8SWTPnC

07:53am Geoinquiets 6 d'octubre <http://t.co/6UKEKi0o> i

Geoinquiets 20 d'octubre <http://t.co/V8wlXj9f>

12:35pm Pecha kucha 20x20 per fer les presentacions menys avorrides http://t.co/ft6qCyce

# Mon Sep 26

06:25am Un blog de visualitzacions de dades i territoris http://t.co/ DMhEzIaN

06:31am Gigafoto panoràmica de Barcelona, de dia i de nit, mar i muntanya http://t.co/QTVjdHty... Read more at http://t.co/HeDwhtRD 06:51am Mapa del relleu del món amb alçades http://t.co/7POgI6bb 06:55am Exemple de mapa d'usos del sól en gmaps http://t.co/ nE1lfQWM

09:55am Mapa global de la salinitat dels oceans http://t.co/apHmqgy1

## Tue Sep 27

06:28am Mapa de Seattle amb el rànking dels local segons les

inspeccions sanitàries http://t.co/wmV2fydX #dadesobertes

06:31am Què cal seguir després del FOSS4G http://t.co/4aS03qYs...

Read more at http://t.co/SoEkJlBW

06:33am Empresa de visualització i mapes http://t.co/hHKVCR2T amb un estil propi

06:38am Dissenyar GIS per als smartphones http://t.co/HdeeWhwk...

Read more at http://t.co/2F52V7UR

06:39am Com editar mapes amb Illustrator i dades OSM http://t.co/

HPb4jUg3... Read more at http://t.co/HfPy8nxz

06:42am Mega xarxa d'acceleròmetres interconnectats per a prospecció sísmica i petroliera http://www... Read more at http://t.co/HoYUpyTs

06:44am Datums verticals per combinar dades en 3D http://t.co/

A1agJ5AA

06:45am Editor de metadades (ISO/FGDC) per a Qgis http://t.co/

ZqDAwkn1

06:50am Capacitats de la geoapi de gmaps per a desenvolupadors http:// t.co/MqaGtAhW

07:52am Mapa-guia-esquema de vins francesos http://t.co/PsfIO86W

### Wed Sep 28

06:25am L'accés obert és infraestructura http://t.co/eTOwL3Bm

06:34am Més i més UAV participant en tasques geo http://t.co/

Ah4WBawQ

06:44am Mapa de la web 2.0 http://t.co/PRPowerg

06:50am El núvol (cloud) explicat i amb xifres http://t.co/f3KAL4NE

07:41am Dades i sensors en un sol mapa (sobretot als USA) http://t.co/ VOX2N8dv

## Thu Sep 29

06:30am Cerques de Twitter enviades al correu, per no perdre's res http://t.co/YP0M9TC4

07:00am Cercador de documentació per a programadors http://t.co/ jNWTDolm

07:02am Mapa de les eleccions a Berlin estirant dades de fusiontables http://t.co/l0IgyjQv... Read more at http://t.co/LKqhfe35

07:13am Un mapa escultura fet en marbre alpoma.net/carto/?p=2764

07:18am Mapes de Taiwan en 3D dins bols http://t.co/jdLk8BcZ

07:20am Qualsevol DEM convertit en un penjoll de plata http:// t.co/4oEGQfWC

# Fri Sep 30

06:30am Guies fàcils per entendre i participar a OpenStreetMap http:// t.co/Jxc81UOH

06:31am Refer el CV amb aspecte d'infografia http://t.co/bMUOC7Ee

11:17am Video log per Android: m'imagino una pila d'aplicacions possibles, des del transport a les assegurances http://t.co/URUJI9U2

### Sat Oct 01

09:32am Donació al domini públic de 2000 imatges de mapes antics, que ara cal catalogar http://t.co/2kkVZCx7 09:33am Visualitzció de rutes en mode helicòpter a gmaps http://t.co/ CjQbI1zm

### Sun Oct 02

09:57am Els ferrocarrils suïssos alliberen codi per fer màscares a gmaps http://t.co/iYcGiVex... Read more at http://t.co/rHBnIvH9

### Mon Oct 03

06:22am OpenLayers arriba a la versió 2.11 http://t.co/lE6Y4lX7

06:25am Catàleg visual de dades obertes http://t.co/BI41IIkX #opendata

06:43am Curs online obert de bases de dades a Stanford http://t.co/ aBSD4skB

06:47am Visualitzador gratuït per a dades 3D http://t.co/UQMzjpjC

06:54am Pla de treball de la Open Technology Foundation (OTF)

per implantar solucions obertes http://ww... Read more at http://t.co/

pkD84Ozl

06:59am Intel compra una empresa de serveis de geolocalització, Telmap http://t.co/7XWJtUVK

07:46am Infografia Intel amb l'internet de les coses http://t.co/saMhvaID

### Tue Oct 04

06:29am Geotecnologia al núvol http://t.co/6URph80r... Read more at http://t.co/iyxoXWXF 06:48am Anàlisi de 5 milions de llibres (ngrams) http://t.co/Gjr7U1Dh 06:54am 3 nous serveis online de l'ICC http://t.co/F1APcIaF 07:02am Digitalitzar el patrimoni, a debat al parlament d'Escócia http:// t.co/4FZrCnr6 07:04am Mapnik arriba a la versió 2.0 de cop http://t.co/7nFIO2uy 01:19pm Dijous reunió extra per definir programa del fórum: només 7 implicats? http://t.co/6UKEKi0o 05:16pm Servei online per anàlisi de textos molt complet http://t.co/ HTT3Mef9

## Wed Oct 05

06:31am Codi obert i responsabilitat social corporativa http://t.co/ dQjic6NE

06:39am Model col·laboratiu per compartir dades entre diferents nivells de l'administració http://t.co/Mr0iEzdo

12:42pm Open-elquesigui ja no val, el nom és buit http://t.co/

BDM5bT11 #opendata

# Thu Oct 06

06:56am Gearth descarregat una pila de vegades http://t.co/Nui4SNJG

06:57am Realment ha marxat un visionari http://t.co/1mQUzKT5

07:07am Límits de barri en vector opendata, inclou Barcelona (work-inprogress) http://t.co/tAxjhpFM

07:09am "For science!" crowdsourcing amb incentius http:// t.co/6K4KCEHT 01:59pm L'aspecte legal del crowdfunding http://t.co/6IINPQ9y

### Fri Oct 07

06:43am VI Jornades SIG lliure, 21-23 març 2012, Girona http://t.co/ nglovcA3

### Sat Oct 08

08:55am Millorar la societat via l'ensenyament i la formació, amb implicació de tots http://googleblo... Read more at http://t.co/LynxaS92 08:58am Congrés de les apps per mòbils, 15 i 16 de novembre. http:// t.co/fnrGAVio via #oscarfonts

12:37pm Global Forum on Building Digital Commons and Collaborative Communities. Barcelona, 29-30 October 2011 http://t.co/awTO8Im2 via #oscarfonts

05:22pm Mapa d'Europa amb els ratings atorgats per les agències de qualificació http://t.co/eH2WKgXU

### Mon Oct 10

06:23am Mapa brasiler dels països de l'ONU amb indicadors http://t.co/ Iyjkfjg1

06:25am EOLE 2011, coneixement legal de llicències de programari lliure http://t.co/ZFx0B2De via annamuñoz

06:28am Escollir gràfic per mostrar dades http://t.co/gHMPVNK4

06:40am Visualització de dades amb R, no hi trobeu a faltar una base cartogràfica ?http://ekonlab.tum... Read more at http://t.co/pgH9xIz7 07:06am Fer mapes amb R gislounge.com/making-maps-with-r/ #infoexplorers

11:10am Millorar les metadades de mapes antics online amb les contribucions dels usuaris (PDF) http://t.co/9rOoXfue

12:22pm Un wordcloud dels USA fet amb els títols de films representatius http://t.co/uEmxrEkN

03:43pm Nou post al blog sobre datasets de límits per a R. Ajudeu-nos a completar la informació #infoexplorers #opendata http://t.co/q937fvvq

## Tue Oct 11

06:15am Com fer un mapa coroplètic (interactiu) amb Qgis http://t.co/ DHCjvhT6 #infoexplorers

06:29am Les dades ICC tenen ISO. Podrien arribar a tenir una ISO els mapes fets per crowdsourcing ? htt... Read more at http://t.co/z2QRnyAJ 06:35am Calen professsionals diferents en el sector GIS http://t.co/

ilAH4oTp

06:39am Exposició online de mapes USA 1782-1800 http://t.co/

sMuuTmbR

10:46am Oberta la inscripció i la recepció de papers per a la conferència LIBER GdC 2012 a Barcelona http://t.co/apc91vIs

# Thu Oct 13

05:47am Dia opendata a Barcelona, 3 de desembre, http://t.co/Hs7l7P0u #opendata

09:21pm Durant uns quants dies l'activitat d'aquest canal serà una mica més baixa que de costum.

09:58pm Un llibre interessant sobre mapes i mates http://t.co/0Cj65CL0

10:01pm Un mapa del futbol http://t.co/bcOvyS4c

10:06pm Nova plaraforma #opendata a NYC http://t.co/TTHUV46n

10:10pm Cartografia amb estils més enllà de CSS http://t.co/iDltwV5U

10:15pm Mapa anglès d'accidents http://t.co/BppckKIw

10:21pm Desenvolupament per Android a la UNED http://t.co/

WTo0sILn

10:31pm Gmaps amb WebGL: el futur dels mapes? http://t.co/

KBWvsA8i

10:41pm Contradiccions de #opendata http://t.co/Ika4ziJm

10:46pm Què és #opendata http://t.co/ITJYtgry

## Sat Oct 15

09:48pm Una pilota per fer fotos panoràmiques des de l'aire http:// t.co/2ih9fTri

## Mon Oct 17

06:50pm Validesa i responsabilitat de les dades CS per a la gestió

d'emergències http://t.co/fva2HG7b

06:56pm Millorar la transparència dels governs segons J.Dangermond http://t.co/0BJtNS7C

07:03pm WiFi oberta a Girona http://t.co/7nrbPraz

07:11pm Apps Android a Windows amb http://t.co/v0pqWfz3

### Wed Oct 19

07:15am Uns quants tutorials sobre percepció remota i GIS http://t.co/ l1s7Hr9E

07:19am Possibles problemes no obvis al voltant de Big Data http://t.co/ ZUovdTxt

12:27pm Les xifres de l'atur vistes sobre mapa http://t.co/HI2VSZAU

01:07pm A la reunió de demà només hi ha 4 inscrits ? http://

t.co/0eOvKDSa #noanembe

03:34pm Mapa dels incendis (intencionats en un 90%) a Galicia http://

t.co/Kmx7a2PM... Read more at http://t.co/FRLv7o7r

05:43pm WebGL per construir una prestatgeria infinita de llibres http:// t.co/Arh6NjEo

05:47pm I Jornadas de geografia 3.0. (26 Octubre, Alicante) http:// t.co/1g7o8kzF #niideaoiga

# Thu Oct 20

06:21am Les fotos de les protestes d'arreu en un sol mapa http://t.co/ gXFBxb24

06:24am Les animacions de geodades explicades http://t.co/AbR8NHy8

07:02am Exemple a Portland de planificador de viatges multimodal OS sobre OSM http://t.co/BkuWyl8s

07:30am Aplicacions mòbils (no natives) per al transport i altres de Gencat http://t.co/AwIPbdrE

07:43am Càlcul d'isocrones (podeu provar 20 minuts, a peu i Barcelona) http://t.co/J3jcC2kM

#### Fri Oct 21

08:50am Micromecenatge no és només diners http://t.co/PKeXa7py 07:28pm Micromecenatge per acabar el submarí Ictineu3 ( $R+D+i$  via crowdfunding) http://t.co/sqZ4hYLk

#### Sat Oct 22

07:57pm L'esvoranc digital (digital divide) en mapa http://t.co/ H7IR33oX per @driven\_by\_data via @InfoExplorers

#### Mon Oct 24

12:08pm La Sanitat encara no és prou geo http://t.co/GTsr0ZFe... Read more at http://t.co/gdaR9YGs

#### Tue Oct 25

06:36am Una petita introducció al terme Big Data http://t.co/5lbSLjaw 06:55am Les localitzacions de les pel·lícules http://t.co/gJxeXFM0 06:57am Jornada d'arqueogeografia a Bordeus http://t.co/NYW5g4tM 07:01am AR per a circular per edificis http://t.co/0Ko964VP 07:03am Mineria de perfils socials per al sector financer http://t.co/ g99nwKVR 07:06am Comencen les retallades al sector geo? http://t.co/t3NWHIvA 07:10am Nacions Unides vol millorar les IDE i la tecnologia geo http:// t.co/vvyWYWC5 07:39am Mapa dels tuits segons l'idioma http://t.co/w3OENqOG

#### Wed Oct 26

06:27am Ensenyar a l'escola ha de ser una experiència humana, no tecnològica http://t.co/xjlEQCrh... Read more at http://t.co/mRHme8SJ 06:32am Mapa de les fonts d'energia geotèrmica als USA http:// t.co/8KHyJXI8

06:34am ArcGIS per Android, les tauletes al camp http://t.co/4RRbVaJ8 06:37am Geocommons per compartir i arxivar dades públiques http:// t.co/ehsJRUHf

09:12am Projecte d'iluminació de baixa tecnologia http://t.co/I0cdwo8p

06:29pm Twitter té la seva pròpia cançó http://t.co/HdBnCRtc #canya

09:12pm Reciclar-se cada dos anys http://t.co/c7KuWTDu

### Thu Oct 27

06:44am Crowdsourcing, User Generated Content i Authoritative data

http://t.co/SvfTJhwE... Read more at http://t.co/PMrl8DDJ

06:46am Accés obert als arxius de la Royal Society http://t.co/evEH2k5B

06:54am IBM afegeix geo a SPSS http://t.co/9Z6CQkWf

06:57am l'Enciclopèdia Britànica per Ipad http://t.co/DvZFY2Ue #elstempscanvien

06:59am Anàlisi geo-social en temps real http://t.co/rAh7TfRO

#infoexplorers

07:04am On estan anant els mapes http://t.co/EQiYsooh

07:10am Des de l'espai exterior semblem una colònia més de formigues http://t.co/eJMEsocA... Read more at http://t.co/jF2zHTKj

07:12am El simulador ha arribat al mapa, i no al revès com fins fa poc semblava http://t.co/HKEwkYJJ

08:32am Un llibre sobre infografies http://t.co/CYZYJ0XC

08:37am Visualitzador de les dades import/export per pais http://t.co/ yN2LbE63 via @infoexplorers

### Fri Oct 28

06:43am Has de contractar talent http://t.co/OGr6cTjH

06:49am La API de Google Maps passa a model freemium http://t.co/ vbJ96au2

06:53am Uns estudiants geoinquiets organitzen un fórum http://t.co/

sbXS8Xzy

06:56am Satèl·lits controlats per tercers http://t.co/aEXumB88

06:58am Les dades són obertes, però els servidors són cars http://t.co/ KU3ZN25F

07:00am R des de Sextante, GIS i estadística alhora http://t.co/

iC2nudUC #infoexplorers

07:05am Com funcionen els vehicles autònoms de G http://t.co/ m12Mi33J

07:09am Un sensor per analitzar boscos http://t.co/tOUpg1le

07:18am Un pont de plàstic reciclat http://t.co/hkR8kVKk

12:51pm La Fototeca de Canàries online http://t.co/BZRNFDYb

05:42pm Incendis des del 2002 compilats per la NASA en un globus http://t.co/Z7BKr8n7

### Sat Oct 29

08:27am Entorn visual de programació simple per Ipad a l'Ipad http://

t.co/R4R3xHTz #helloworld

03:31pm Nou post al blog: isocrones de bombers a Barcelona http://t.co/ SJt2o9qD

#### Sun Oct 30

08:46am I quin aspecte tindrà el GIS al núvol ? http://t.co/Ip9MHBR5

### Mon Oct 31

08:36am Les empreses geo són llamineres, i Apple n'ha comprat una més: C3 http://t.co/Wij9FwSq

08:40am Als USA pots tenir una guia de flora i fauna per codi postal: http://t.co/zRY2x6HA

08:50am Borsa de projectes i professionals, amb una part de CS http:// t.co/45KmYhDF

08:58am Capturar camps de llum en lloc de fotografies http://t.co/ volE7ETa

09:17am Segona part (detallada) de la compra de C3 per Apple http://

t.co/SC88pOph... Read more at http://t.co/xYnYtMIr

09:24am Mapamundi dels cotxes més venuts al 2010 http://t.co/FlvUdPzJ

09:29am Proposta guanyadora d'un sistema d'ajut a la conducció

projectat al vidre http://t.co/tQ6X0Afc

01:45pm Predicció de pluges via GPS i AI http://t.co/WDhxAuN9...

Read more at http://t.co/HjZFfn8i

## Wed Nov 02

07:36am Emprar Amazon Mechanical Turk com un OCR de baix cost per manuscrits http://t.co/3q786k9p

07:59am Mapa de la contaminació lumínica http://t.co/3Ug5vdaC... Read more at http://t.co/u15JTqrL

08:52am Conferència RISP amb col·loqui sobre geoinformació http:// t.co/eedaxDiR

10:54pm Una enquesta, amb premi, sobre el valor de negoci dels estàndards OGC http://t.co/mLiS8EBD via @ogc\_steven 11:07pm Del 23 al 27 d'abril de 2012 a Amsterdam el Geospatial World

Forum http://t.co/GwqpskN4 #començoaferguardiola?

### Thu Nov 03

07:21am La publicitat surt més cara si és georeferenciada http://t.co/ qkfDh1Im

07:29am Iniciaiva de la LoC molt interessant per generar fàcilment noves visualitzacions de col·leccions digitals http://t.co/O5nkkXl2

07:47am Més dades obertes, potser haurem d'ampliar el camp d'acció ? http://t.co/lGBeDPUW

07:54am Girona en oblicua a Gmaps http://t.co/XbrBVOs4... Read more at http://t.co/pklWsmdm

07:56am Del 16 al 18 de novembre a Delft el segon workshop de cadastre en 3D http://t.co/ln4OzZvf

07:58am Una desconferència d'usuaris geo de Goog a Barcelona: algú va ser-hi ? http://t.co/bsbdqQtt

02:33pm Més recursos GIS per educació http://t.co/C6AAz13q i http://

t.co/RmbLHAyQ via Bolosig

04:03pm Recursos educatius a XTEC http://t.co/h9ZdHb9r via Esauleda

## Fri Nov 04

07:31am Per al 2013 el cens georeferenciat http://t.co/dQauHqf0... Read more at http://t.co/CNwT8ydH

### Mon Nov 07

07:49am Arqueologia moderna http://t.co/AamiRrMN

07:57am Treball de camp, recollida de geoinformació en smartphones i

integració amb GIS http://t.co/9lTf5DC3

08:25am Algunes grans baralles tecnològiques http://t.co/iN5PoOZF

10:50am Ensenyar GIS a l'institut als USA http://t.co/GSiWW8wx

### Tue Nov 08

08:43am 15 reptes per al cartògraf http://t.co/ycW1ru0x

08:46am Jornada d'interoperabilitat al fórum francès de l'OGC http:// t.co/z5jnv5md

08:49am Un any de pilot a Holanda per impulsar el 3D http://t.co/ F6oIp9zw

## Wed Nov 09

12:39am Termografia, usos per a un sensor diferent (qeu pot anar embarcat en un avió) http://t.co/NppyohL1

12:44am Plànols de metro, tipologies, topologies i topografies http://t.co/

Lb8PfipF... Read more at http://t.co/Ng6tVZBN

12:49am Malalties que tornen malgrat que es poden vacunar http:// t.co/6ic7O7jv

07:37am Geografia urbana de la marató de NYC http://t.co/a5wyzKWt... Read more at http://t.co/HAuODFwU 08:27am Geoinformació i participació responsable a l'aula, demà a les

JIIDE http://t.co/AZ4SCVEo

02:50pm Distàncies entre hamburgueses en una imatge http://t.co/ SeVIfaHE

#### Thu Nov 10

07:32am Mapes globals d'activitat humana http://t.co/Jm8F06CS

07:35am La plataforma geoespacial http://t.co/VIBlSPMD

09:45am Calculadora de colors per a gmaps http://t.co/KNGTr59f

#### Fri Nov 11

07:45am Un proxy de POI amb una API endreçada http://t.co/

G54ExOoa

07:51am La informació ambiental de les explotacions de terres de

petroli a Canadà en un mapa http://t.co/7M4ypRpA

07:53am El dia 16 és el GISday http://t.co/OaYoTj28

08:16am BBDD gratuïta de geolocalitzacions d'adreces IP http://t.co/ nKQtshLB

09:55am Dues conferències a Barcelona organitzades per l'ICC el 2012:

cartotecaris i patrimoni cartogràfic digital http://t.co/apc91vIs

04:41pm Noms curiosos de llocs de treball per als futurs geoinquiets http://t.co/HaT18nF8 via esauleda

04:45pm GIS Cloud Exits Beta! http://t.co/sKWXU4UF via mtorres

04:46pm Una geospatial database més performant que ftables http:// t.co/8gjMcraB via calonso

08:50pm Un mapa del món fet amb deixalles d'ordinador http://t.co/

MXmPRKdZ #hihagentpertot

#### Sat Nov 12

11:17am Producte ESRI per crear ciutats 3D, bastant espectacular http://t.co/diJhIbls

#### Tue Nov 15

08:04am El futur de la geomàtica és al núvol ? http://t.co/AFZqL9E2 01:42pm Animar mapes WMS http://t.co/RBE5eXHC

### Wed Nov 16

07:37am Cartogrames de transport public a Holanda http://t.co/ S8Y7YW8N Es podria fer aquí amb l'anuari del transport? 07:39am Per què les seccions censals no són #dadesobertes ? @opendatacata @mgarrigap 07:44am Bones pràctiques per compartir dades http://t.co/7xFHpHZd 07:59am Mapes en tessel·les: al servidor o al client ? http://t.co/ hurKCr38... Read more at http://t.co/tj0HGMN7 08:07am Gearth pantalla sencera a dos o més monitors http:// t.co/7PjPe27w 08:14am La Sagrada Familia és al creuament de East 17160 Ave and 61292 St http://t.co/7OabwQAU #estanbojosaquestsromans 08:21am Ciència i enseyament a la universitat #FAIL http://t.co/ RwxCgwPI 08:24am Afegir nomap a l'SSID treu la Wifi de la recol·lecció que fa Google Street View http://t.co/yTDmpXwp 11:57am Un atles virtual de la fauna http://t.co/erIis67y #esdel2006  $\#$ unitatdetreball=blocmtn50

#### Thu Nov 17

07:29am El 23 de novembre a Girona sessió #opendata de les 11 a les 13 a l'auditori del parc científic de la UdG #nolinks

07:44am Imatges aèries de tot Europa lliures de drets però pagant http:// t.co/onVXmiE4

07:46am Aplicació gratuïta per anàlisi espacial de dades vector i alhora editor de shapefiles http://t.co/30pg7XcK

07:49am Aplicació gratuïta per anàlisi i visualització de fluxos http://t.co/ K9TAwEpg

07:54am Un nou mapa topogràfic de la Lluna http://t.co/YW0Sx4fF

### Fri Nov 18

07:25am Money Panic, una visualització de la crisi amb premis http:// t.co/rWbLoPTE #infoexplorers

07:35am Pel forum ACTIG de l'any que ve estem buscant projectes i ponents al voltant de geo i crowdsourcing. Si vols presentar res, contacta'ns

07:43am Biblioteques a Layar, jo em pensava que es podria accedir al catàleg dels fons http://t.co/X1L3Qy39 #facepalm

07:52am Els autobusos de Vancouver en temps real i informació a les parades http://t.co/aVMMxQJk

08:10am Una cerca basada en la geolocalització de la IP per mostrar avions sobrevolant-nos http://t.co/DTFlPzNG

08:23am Un plànol de carrers tranquils per anar en bicicleta per Madrid http://t.co/MLTEG5qe

08:56am Una lliçó de geografia de fa temps http://t.co/IcomRGPq #esdivendres

### Sat Nov 19

10:29am Ahir vam estrenar pàgina a FaceBook, passeu a saludar =) #outreach

10:37am Geoinquiets ja té pàgina de Facebook, gràcies a la Diana i l'Eduard! http://t.co/Uj8BjFbz

11:05am Una imatge de la topologia de la comunitat política a Twitter http://t.co/Xqw8xgHP... Read more at http://t.co/iZbxkpm5

### Sun Nov 20

11:52am El volcà de Hierro en una imatge de satèl·lit http://t.co/ UzDeR9g7

## Mon Nov 21

07:31am Una mapa interactiu amb les migracions internes als USA http://t.co/eLRyf6OQ

07:33am Com mostrar la posició correctament per a programadors http://t.co/bJKLhdZy... Read more at http://t.co/bbXRFJVd

08:11am Nokia també te la seva pròpia eina per els usuaris fer mapes http://t.co/SEoucHUQ

08:12am Plataforma col·laborativa i oberta de visió per computador http://t.co/APWUAnQB

08:14am Eines d'edició i dibuix per a gmaps http://t.co/WXoC5YyU

08:17am Una aplicació OS per recollir la teva activitat a les xarxes

socials en un sol lloc i explotar-la al gust http://t.co/0c8hPyd3

08:22am Mapes, dades i visualitzacions de patrons no només geogràfics http://t.co/xxpVAV0z

08:53am Recordeu que aquest dijous tenim trobada de Geoinquiets amb Verkami http://t.co/e5LKJDIw

10:21am Dades obertes i transport públic http://t.co/wal1DgOX sanguita

### Tue Nov 22

07:24am Els límits d'ús de l'API de gmaps explicats http://t.co/Db8Lq2qn esauleda

07:34am Ortofotos i mapes en 3D per Android http://t.co/8XtGxwlU

07:38am Per quan fa falta un servidor de dades al camp, gearth portable http://t.co/IBou332n

07:45am Inventari visual d'equipaments a Sevilla http://t.co/rTRlDzbX

10:08am El patrimoni de Catalunya en un mapa http://t.co/ArZ4pL9U

11:53am Joc social georeferenciat http://t.co/ckVqpFA0

12:44pm Europeana té una API per accedir als continguts http://t.co/ zyZ072CZ

03:17pm Imprimir imatges a mida gegant sense plóter http://t.co/ cnKkP2Ew

## Wed Nov 23

07:36am Tasques inicials que cal acomplir a Linkedin per tenir bona exposició http://www.businessinsid... Read more at http://t.co/DGQfwKLl 07:51am Patents al voltant de la geolocalització http://t.co/XMHcFNDA 07:56am Atles de desastres publicat per la ESA http://t.co/mj4IAjq5

08:13am Prorgamar el manteniment de les flotes amb TomTom http:// t.co/91JEQu93

10:27am Mapa de les víctimes d'accidents de trànsit als USA de 2001 a 2009 http://t.co/FbR8mKDP... Read more at http://t.co/66jeTxOM

01:32pm Crowdsourcing, comunitat, GIS i tota la resta dels/pels oceans http://t.co/zhZtxqQJ

03:37pm Mapa del potencial de negoci http://www.anella.cat/mapaoportunitatsgràcies Matthias

03:39pm Equipaments a ftables http://t.co/rPFSo5GG... Read more at http://t.co/nIHIUBsF

11:11pm Linked geo data a Madrid 1 i 2 de desembre http://t.co/ zPEsUCPr gràcies Anna

Thu Nov 24

07:17am Un recull de WP sobre AR i GIS publicat per ESRI http://t.co/ ywHlY5w5

07:28am Primera fira de de treball per a professionals TIC demà

divendres http://t.co/ISJyne9z... Read more at http://t.co/BPvu8LzK

07:32am Exemple de com trobar una bon habitatge emprant

geoinformació a ftables http://google-latlong.... Read more at http:// t.co/3W2dquCs

07:41am Malla ICC per ArcGIS per transformacions ETRS89 http:// t.co/JrcU3mCv

07:44am El desenvolupador de Sextante ho deixa al gener http://t.co/ hzSj5zjD

07:49am Cartes nàutiques digitals online, però no per navegar http:// t.co/4w1mnB5d

08:05am El codi font de Doom3 obert per a tothom http://t.co/

**OKVrOFRI** 

12:17pm Concurs de desenvolupament per Chrome amb premis interessants http://t.co/CfSc1wv7 #crowdquè?

12:29pm Cercador OS per al propi website http://t.co/QJTYXTWe

02:35pm Anàlis de danys de terratrèmols amb Lidar http://t.co/

edlhXVbZ

02:36pm Recordeu que aquesta tarda ve Verkami. Apunteu-vos! http:// t.co/e5LKJDIw

02:39pm El wordcloud dels seguidors de Geoinquiets segons SocialBro http://t.co/Qd9KXmz4

06:16pm Comencem a Geoinquiets amb Verkami. Encara hi sou a temps...

11:33pm Molt interessant i molt propera l'exposició d'avui de @verkami, demostrant que es pot emprendre amb éxit. Moltes gràcies!

# Fri Nov 25

08:15am Twine, una caixeta de sensors connectada per a l'internet de les coses http://www.kickstarter.c... Read more at http://t.co/QLqN1ZS4 08:21am Navegació gratuïta per Android sobre Open Street Maps http:// t.co/Igglcahz

# Sun Nov 27

11:21am Un altre dispositiu per a l'internet de les coses, fet a Espanya http://t.co/2Mg1y44w

11:23am Open Data Day Barcelona, dissabte 3 de desembre al Citilab http://t.co/qZj3KQvx

### Mon Nov 28

09:28am Breu assaig sobre la geometria de les ciutats http://t.co/ dDoLdQzE?... Read more at http://t.co/TUpsdstO

### Tue Nov 29

07:34am Servir dades meteo amb GeoServer http://t.co/psH7zUxi

07:37am Information ecology, interaccció constant amb la informació a qualsevol medi http://t.co/GICIKxS1 07:40am Viatjar sense hotel buscant allotjaments particulars a destí http://t.co/GlnN8fFJ #totennegre 08:02am Codis QR geolocalitzats i amb una API http://t.co/TTlQ5ee6 08:05am Smartphones i geolocalització per estudiar la drogodependència http://t.co/tqUw5fkE... Read more at http://

t.co/07biKRRy

## Wed Nov 30

07:58am Gmaps ara mostra aeroports i centres comercials http://t.co/ d2htEmpL

01:47pm Un TedTalk molt interessant sobre tecnologia bottom-up http:// t.co/wpqR0c2T

## Thu Dec 01

07:45am Dades millorades del model del terreny global http://t.co/ BHOW2MXd

07:50am Un full de càlcul amb gdocs i geocommons, alternativa a ftables http://t.co/OOGmJ911

07:53am Redistribuïr mapes USGS per Gearth com un mosaic http:// goo.gl/jYnsP#espodriaferaquí

10:49am Per veure els followers de Twitter en un mapa http://t.co/ PNVMx25S

10:50am 66% of my followers are from #España,42% from

#Catalonia & 27% from #Barcelona. http://t.co/ec3Pxdn3. What's your #TweepsMap ?

11:00am Analitzar les dades per repensar el servei, millores al transport públic http://t.co/Ei0t7BFY

11:29am Un globus per accedir als continguts d'Europeana http://t.co/ uvkQcNwm

09:00pm Un 'concurs' d'apps mòbils a/per BCN http://t.co/zASQ1szy #crowdgratis

09:04pm Visualitzar per innovar, sessió geomktng i Bestiario http://t.co/ rOJYeKVW #infoexplorers

# Fri Dec 02

07:20am Competicions obertes d'anàlisi de dades (algunes geo) http:// t.co/Tbjf1sNq #infoexplorers

07:30am Inforgrafia sobre preu de vivenda i vots a Madrid http://t.co/

nUXf1Yhk #infoexplorers

07:37am Procès intensiu de [geo]dades encarregat al browser http://t.co/ y20SukJr

07:42am Mapes per acompanyar un documental amb diferents geovisions d'Holanda http://t.co/FgDmfjqn

07:47am Sembla només una exposició normal d'anaglifs, no pas una nova projecció 3D pangalàctica http://t.co/vEtekzKy

07:50am Una crowdmapa de la vida microbiana que demana recollir mostres http://t.co/Dr0etrih #projectemoltverd

07:52am Els angelsos projecten un nou satèl·lit radar de 6 metres http:// t.co/BVTukveZ

07:54am La visió de granja-sense-fils del fabricant de tractors http:// t.co/6aEvsqth

08:08am Autopistes vs. autovíes http://t.co/03M3Wlwi #repagarpeatges 08:20am Càmera de video que és capaç de regenerar escenes en 3D de les imatges gravades http://t.co/9xe1wK68

08:31am Eina de seguiment i mesura del govern a les xarxes socials (XS) http://t.co/s8vOnRjO #tambeespodriaferaqui

# Sun Dec 04

10:12am Gmaps emmascarat amb aspecte de mapa paper http://t.co/ VOInQH93 #moltcss

## Mon Dec 05

07:43am Una bona explicació del treball mecànic a la xarxa amb Amazon Mechanical Turk (AMT) http://t.co/RQv2u2Ia

# Wed Dec 07

09:39am Hi ha alguna manera de fer la intersecció entre els followers de Twitter, Facebook i Linkedin. Geoinquiets té molts seguidors...escampats =)

09:51am Descarregar dades d'estacions totals (Leica, Nikon, Zeis....) amb software obert http://t.co/6idsEeVY

09:54am Terra sota el gel, aspecte de l'Antàrtida pelada http://t.co/ LutEpaQQ

09:55am La versió 1 de FDO finalment http://t.co/ZJslcbuo

09:59am El mapa a les exposicions d'art http://t.co/CSezst6o

10:14am Oberta l'inscripció per al dia 15 http://t.co/EI7b5SDY

10:15am Un mapa per visualitzar les migracions http://t.co/lb7sMYzD

08:15pm Preu dels pisos i distància al tren http://t.co/TM9zJ70S

## Thu Dec 08

02:28pm Dades obertes també al tren: SNCF http://t.co/mPX2la4w #opendata

02:39pm Geolocalitzar la pròpia infraestructura des de dins http:// t.co/13qWB04U... Read more at http://t.co/FatSstpS 02:48pm Dencity, el mapa de la densitat de població http:// t.co/8dFXV9Ki

### Fri Dec 09

07:36am Currents, la nova app de google semblant a Flipboard http:// t.co/nntFKnYu

10:02am Un punt neutre d'intercanvi de geodades obertes http://

t.co/76qPAi1x

11:47am Jugant a la feina http://t.co/EqTkcW97

07:14pm La telefonia mòbil enfocada al revés: http://t.co/t3qOC479

### Sat Dec 10

11:35am Visualització de música de Bach http://t.co/M8QhtgUt #infoexplorers

11:52am El llibre com a metadada d'un altre univers http://t.co/ pPcJwkDv #mindblowing #infoexplorers

### Mon Dec 12

07:24am Algunes de les fites GIS de l'any http://t.co/rcF3Ekqc gràcies esauleda

07:27am Interferències al senyal GPS http://t.co/NmwVDm2i

07:28am Proveïdors locals per a les dades de gmaps http://t.co/ mgCFH3h8

07:28am Un blog de neogeo que no havia vist fins ara http://t.co/ nSPLkZyZ

07:29am Mapa contributiu de llegendes i rondalles http://t.co/nmfui9aj

07:31am Nous/altres rols per a les biblioteques http://t.co/bqz93PRg

07:43am Nou mapa de contaminació lumínica http://t.co/twjx6JEf

07:47am Un servei per validar geodades http://t.co/KIv1WmBZ

07:58am Lector/cercador de notícies per àrea geogràfica http://t.co/

Z4arRlCy

10:52am Un portal d'accés a geodades fet per un equip multidisciplinar http://t.co/60rSjB3H

## Tue Dec 13

07:15am Gearth a 100 Mpx en 48 pantalles, i codi obert http://t.co/ Rph1gMeO

07:27am Copyrights i la cultura del remix http://t.co/NyvrcIqq

07:51am Geocart i les [re]projeccions http://t.co/CcIU0Jui

07:53am Esferes de Tissot per visualitzar la distorsió dels mapes http:// t.co/mlfxtmIm

07:55am Mapes impresos en bosses de plàstic, per fer a casa http://t.co/ Rs4T0uGm

01:19pm Els Trends de Twitter en un mapa http://t.co/b9IPGptX

#### Wed Dec 14

07:22am Recordeu: demà Wladimir ens explicarà Geolocal, el catàleg més gran de dades geo (IDEC és ... Read more at http://t.co/Ldo75YkX 07:23am I demà a l'estona de networking un anunci important!! #aniversarigeoinquiets

07:32am Viatjar per terres del Canal de Castilla http://t.co/luhTpOWz 08:38am Càlcul de rutes en base al preu dels peatges ? Ben aviat ! http:// t.co/GGjq8JYZ... Read more at http://t.co/QZlwOLul 11:05am Heatmap de bicicletes a València http://t.co/v32VnMpM gràcies #geoinquietos

#### Thu Dec 15

07:28am Europeana a 5 anys http://t.co/0htXe2IV 07:36am La nova versió de 2.00 de PostGIS http://t.co/GXlgULM0 07:39am ArcGIS runtime SDK per Android http://t.co/a4vXhQaB... Read more at http://t.co/4gBpUluF 07:47am Una nova versió de l'eina de CS per enriquir [els mapes de] Google http://t.co/R3xALTXM
07:49am El mapa dels gossos a Vancouver http://t.co/s8SlZROi #totpledetifes

07:52am Mapa de la durada dels dies, amb versió per Android http:// t.co/PLy5xEqZ #planificantvacances

07:55am Reinventant la roda, de debó http://t.co/wMtBxuil

08:01am Joc de cartes per geeks, via micromecentage http://t.co/

VJoU5GBu #moltfriki

10:38am FOSS4G europeu a Praga del 21 al 23 de maig 2012 http://t.co/ UxqZWiSx

02:21pm Cal anar a models oberts, de tot http://t.co/uc7jPCVD

02:24pm Encara hi sou a temps: geolocal a Geoinquiets explicat per el

propi programador! Piles de dades a l'abast http://t.co/e5LKJDIw

03:50pm Espectaculars mapes dibuixats http://t.co/rKIkhPiC

## Fri Dec 16

03:21pm Taller d'edició Openstreetmap a La Palma de Cervelló http:// t.co/hoYWeRC9

03:23pm Reserveu-vos el dijous 16 de febrer a partir de les 19.00 per a l'edició especial de Geoinquiets! Anirem informant.... #nothoperdis 09:39pm Xarxes socials al si de l'empresa http://t.co/V9qEMUXC... Read more at http://t.co/uf5cI753

## Sat Dec 17

01:00am 482 serveis WMS, 7000+ capes d'informació i 182 institucions participants. Espectacular http://t.co/D59okvM5, fet aquí. Gràcies @bolosig

Geo Inquiets

## 106 [twournal.com](http://twournal.com/)

## geoinquiets's Twournal